## ACCION DEL VIENTO EN UNA ESTRUCTURA EN EL VALLE DE MEXICO

#### MARTIN EDUARDO ECHEVERRIA FLORES

 $^{\prime}$ 

, "

:,'

'"

TRABAJO Presentado a la División de Estudios de Posgrado de la FACULTAD DE INGENIERIA de la UNIVERSIDAD NACIONAL AUTONOMA DE MEXICO

 $\mathcal{L}(\mathbf{v}) = \mathbf{w}_2$ 

 $\frac{d}{2}$ 

Como requisito para obtener el grado de MAESTRO EN INGENIERIA (ESTRUCTURAS)

Ciudad Universitaria, D.F. Agosto 1989

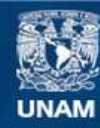

Universidad Nacional Autónoma de México

**UNAM – Dirección General de Bibliotecas Tesis Digitales Restricciones de uso**

# **DERECHOS RESERVADOS © PROHIBIDA SU REPRODUCCIÓN TOTAL O PARCIAL**

Todo el material contenido en esta tesis esta protegido por la Ley Federal del Derecho de Autor (LFDA) de los Estados Unidos Mexicanos (México).

**Biblioteca Central** 

Dirección General de Bibliotecas de la UNAM

El uso de imágenes, fragmentos de videos, y demás material que sea objeto de protección de los derechos de autor, será exclusivamente para fines educativos e informativos y deberá citar la fuente donde la obtuvo mencionando el autor o autores. Cualquier uso distinto como el lucro, reproducción, edición o modificación, será perseguido y sancionado por el respectivo titular de los Derechos de Autor.

INDICE

 $\tilde{\zeta}$ 

." " (' '" ¡: ~

. ,,,

u, d l.!

t,! ,1,

~ f '"

 $\mathbb{I}$ ¡: , '

#mp. 型型上半球 作本料

 $\left\{ \right.$ 

 $-1$ ,  $-1$ ,  $-1$ ,  $-1$ ,  $-1$ ,  $-1$ ,  $-1$ ,  $-1$ ,  $-1$ ,  $-1$ ,  $-1$ ,  $-1$ ,  $-1$ ,  $-1$ ,  $-1$ ,  $-1$ ,  $-1$ ,  $-1$ ,  $-1$ ,  $-1$ ,  $-1$ ,  $-1$ ,  $-1$ ,  $-1$ ,  $-1$ ,  $-1$ ,  $-1$ ,  $-1$ ,  $-1$ ,  $-1$ ,  $-1$ ,  $-1$ ,  $-1$ ,  $-1$ ,  $-1$ ,  $-1$ ,  $-1$ ,

!I,

 $\vdots$ 

í.

i<br>Se

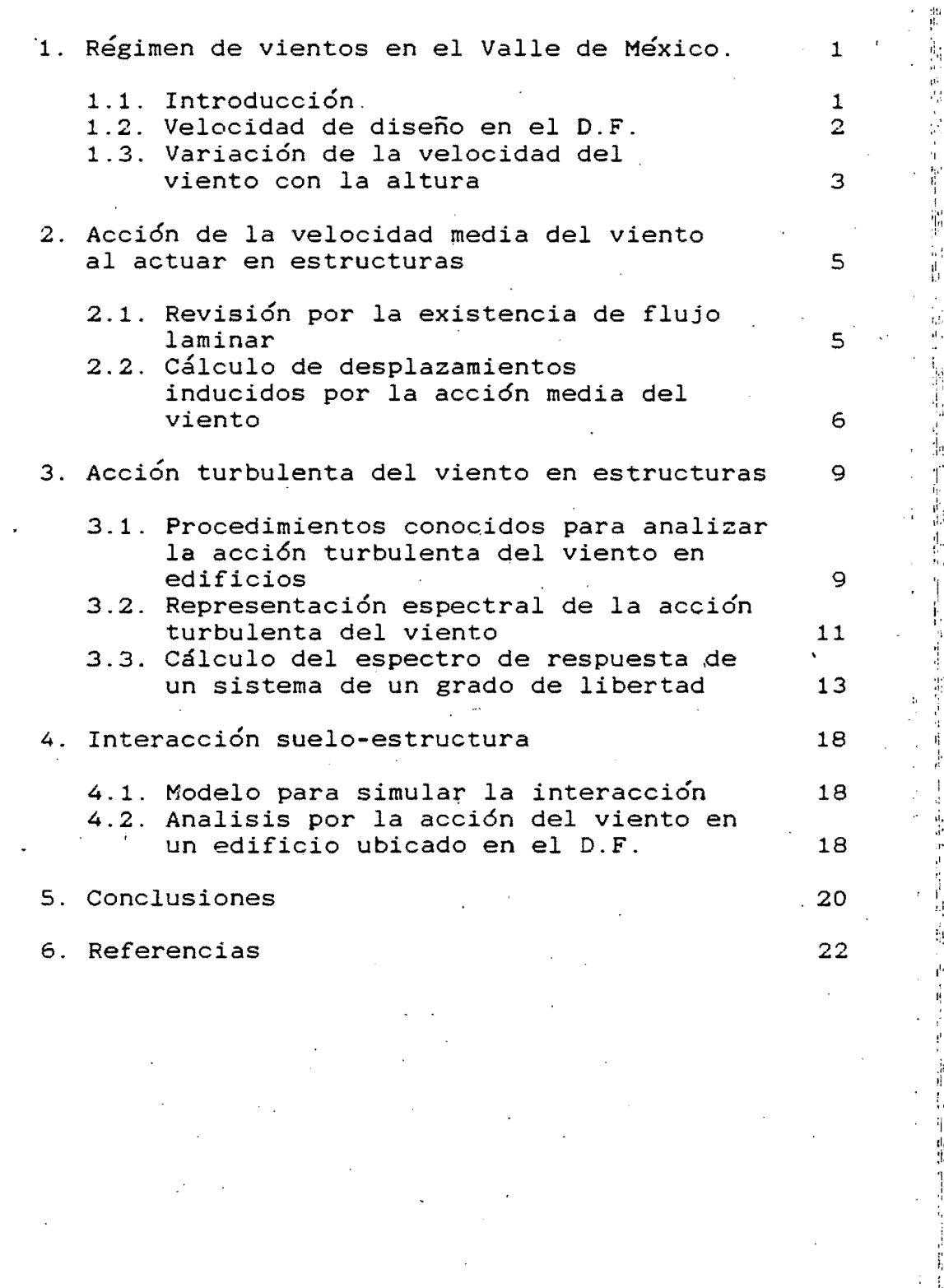

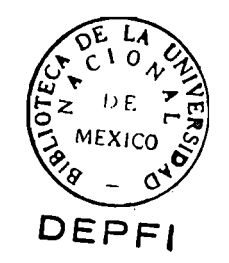

UNAM  $\overline{9}$  $\overline{\mathsf{K}}$  $\mathcal{L}$ ECH

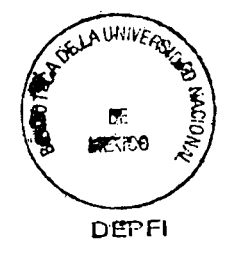

#### 1. REGIMEN -DE VIENTOS EN EL VALLE DE MEXICO

#### 1.1 INTRODUCCION

En la revisión por viento-de-estructuras es necesario<br>conocer el régimen de-vientos en la zona-en la cual se régimen de vientos en la zona en la cual se<br>izar un provecto, a fin de estudiar la intenta realizar un proyecto, 'a fin de estudiar ' probabilidad de falla de la construcción sometida a la acción del viento.<br>El viento es el

viento es el resultado del movimiento de masas de aire en la atmósfera terrestre, provocado por gradientes térmicos que alteran el equilibrio termodinámico de la atmósfera.

La existencia de diferencias térmicas importantes tiende a<br>oducir vientos de alta velocidad, al propiciar el cambio producir vientos de alta velocidad, al propiciar el de densidad y presión de los gases que forman la atm6sfera. Además, la rugosidad de la superficie terrestre provoca<br>cambios importantes en la distribución de velocidades del cambios importantes en la distribución de velocidades viento, en el transcurso del tiempo.<br>Así, para describir completa  $\cdot$ <sup>1</sup>

completamente el régimen velocidades de viento en una regidn es necesario definir: de

- a} Variación de valores medios con la altura
- b) Variación de los índices de turbulencia con la altura
- c) Altura del viento gradiente

d) Cambio de dirección con la altura de la velocidad media Para completar la descripción debe conocerse además, el<br>contenido de frecuencias a diversas alturas sobre la de frecuencias a diversas alturas sobre la superficie del terreno. Para ello, es necesario conocer los<br>espectros de potencia a diversos niveles de altura y en espectros de potencia a diversos niveles de distintas posiciones de la región en estudio.

Del estudio de registros obtenidos durante un año en una estación, Van der Hoven obtuvo el espectro de potencias de<br>la fígura 1.1. y encontró que el viento esta compuesto por figura 1.1, y encontró que el viento esta compuesto por dos tipos de flujo: en el intervalo macrometeorológico o contra el intervalo fluctuaciones climáticas y en el intervalo micrometeorológico o intervalo de ráfagas. también que las frecuencias que se generan en el movimiento del aire tienen asociadas cantidades importantes de energía sobre todo en el intervalo macrometeorológico.

El contenido de energía en frecuencias correspondientes a las comunes en estructuras es un porcentaje relativamente<br>bajo de la energía que por unidad de masa se presenta bajo de la energía-que-por-unidad de masa se pres<br>anualmente en la atmósfera terrestre. Sín embargo. anualmente en la atmósfera terrestre. Sin embargo, esa<br>pequeña cantidad puede causar daños importantes por puede causar daños importantes vibráciones de las estructuras.

## 1.2 VELOCIDAD DE DISEÑO EN EL DISTRITO FEDERAL

Para obtener la velocidad de diseño en la zona metropolitana del Valle de México, se emplearon de la Estación Meteorológica de Tacubaya.

Las muestras corresponden a las velocidades máximas mensuales,' de las cuales se obtuvieron las máximas anuales. Se tiene un total de 48 velocidades máximas anuales que<br>corresponden al período comprendido entre los años 1941 +y corresponden al período comprendido entre los años 1989. Las velocidades registradas son velocidades<br>instantáneas o valores promediados a intervalos de 2 valores promediados a intervalos segundos aproximadamente. El anemocinemógrafo se encuentra a una altura sobre el nivel de la banqueta de 19 m. Las . velocidades máximas anuales se presentan en la tabla No. '1:.

Estos datos cumplen con el requisito de cantidad en cuanto<br>al número de años mínimo necesario, para tener una número de años mínimo necesario, para tener una estimación razonable del viento máximo. El número mínimo de años de observación es de 28. Estos datos se obtuvieron en forma contínua durante las 24 hrs. del día.

De estudios hechos (ref. 3), se demostró que los datos son<br>mogéneos. es decir que no presentan mas variaciones que homogéneos, es decir que no presentan mas variaciones las propias del fenomeno. El histograma de velocidades aparece en la figura 1.2a.

Los histogramas se pueden aproximar por curvas teóricas de<br>obabilidades. a fin de conocer la probabilidad de probabilidades, a fin de conocer aparición de vientos de magnitud conocida.

En el caso de vientos máximos en zonas tropicales la función de distribución extrema que mejor se. ajusta es la de .:: Fisher-Tippet tipo 11.

 $F(V) = \tilde{\Theta}^{V\text{B/V}}$  (1.J)

donde:

 $F(v)$  = Función de distribución de velocidades. e = Base de los logaritmos naturales.

> li. '1. ':,

- $P =$  Parametro; m/s.
- *t=*  Parámetro adimensional.

Al utilizar los datos de la tabla No. 1.1, que representan vientos máximos anuales, se obtuvo que:

> $\beta = 17.0834 \text{ m/s}.$ *t= 7.2011*

En la figura 1.2b aparecen la función de densidad histograma de frecuencias de velocidades. y el

La velocidad de diseño se determina en función del período de recurrencia, en términos de:

F(V)= *'-lIR* 0.2J

El período de retorno R se define como el tiempo que<br>canscurre para que exista la probabilidad de exceder el transcurre para que exista la probabilidad de exceder valor de diseño.

Para el diseño de estructuras, los períodos de retorno mas<br>comúnmente empleados son los siguientes:

a) Estructuras que no tienen ocupantes humanos o que su riesgo no es significativo para la vida: 5 años

Todas las estructuras permanentes, excepto las que presentan un alto grado de sensibilidad al viento o un grado alto de peligro para la vida humana o propiedades en caso de falla: 50 años

c} excepciones de b) 100 años En nuestro caso  $R = 50$  años

 $V_d = B \frac{\delta}{\delta} \sqrt{\frac{1}{ln(R/(R-1))}}$ 

Vd = 29.31 *mIs* =1 05.73 km/h

1.3 VARIACION DE LA VELOCIDAD DEL VIENTO CON LA ALTURA

La velocidad del viento varía con la altura sobre la tierra por la reducción del movimiento del aire producido por la fricción con la tierra, debido a obstáculos naturales y obstrucciones construidas por el hombre. La variación de la velocidad del viento con la altura se llama perfil del viento. La altura sobre la tierra en la cual los vientos no<br>son afectados por la rugosidad del terreno, es llamada son afectados por la-rugosidad-del terreno, es llamada<br>altura gradiente, Para propósitos de ingeniería, la altura gradiente. Para propósitos de ingeniería, variación de la velocidad del viento con la altura de bajo de la altura gradiente puede ser expresada con una ley de potencia:

 $\frac{V_1}{V_2} = \left(\frac{Z_1}{Z_2}\right)^{\alpha}$ 

En esta ecuación  $V_1$  y  $V_2$  son las velocidades del viento a las alturas  $Z_1$  y  $Z_2$  (menores que la altura gradiente). El exponente ~ representa las caracteristicas del perfil del viento (figura No. 1.4).

De estudios hechos (ref. 8), se encontró que « presenta<br>ca variación para valores medios de velocidad en poca variación para valores medios de velocidad en intervalos de 60 seg, pero el valor medio de  $\alpha$  decrece significativamente para un tiempo de 60 seg.. con respecto al correspondiente para 1 hora.

Para una torre de transmisión de televisión de 180 m. de altura. ubicada en la Ciudad de México (ref. 6), se encontró un valor de  $\alpha = 0.1237$ , obtenido con velocidades medias en

 $(1.3)$ 

 $(1.4)$ 

i !.

"  $\ddot{r}$ 

.¡

'í

 $\mathbf{3}$  is a set of the set of the set of the set of the set of the set of the set of the set of the set of the set of the set of the set of the set of the set of the set of the set of the set of the set of the set of th

intervalos de tiempo que varían de 24.3 min. a  $15.2$  min. Si comparamos el ,valor de x obtenido en la torre con los correspondientes valores de « de las Normas Británicas para centro de ciudad, veremos el incremento para intervaLos mayores a 60 seg.

j'.

" "

 $\mathbf{r}_i$ , "

" ,1, r'  $\mathbf{r}_{\mathrm{L}}$ 

 $\frac{1}{4}$ ,,' ا بر<br>1

'j.

;,

" ¡

Valores de las Normas Británicas:

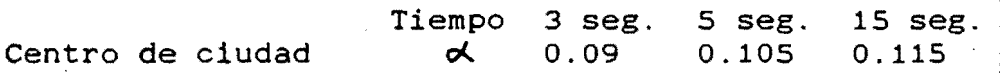

El exponente  $\alpha$  también varía con la rugosidad del terreno. En este trabajo se considerarán las características de rugosidad para centro de ciudad.

La velocidad de diseño fue obtenida con muestras de velocidades de viento instantáneas o promedio en intervalos de 2 segundos aproximadamente, por lo que se tomará de las Normas Británicas  $\alpha = 0.09$ .

Si tomamos 1 segundo como intervalo de tiempo medio en el cual se promedia las velocidades máximas, estas se deben corregir para obtener las velocidades de diseño horarias.

Emplearemos la fórmula propuesta por Mackey (ref. 5).

 $\frac{V_{1}}{V_{2}}$  1-0.6226(I) <sup>1.2716</sup>  $ln\frac{1}{T}$  T = 3600 seg.  $(I.5)$ 

> donde:  $V_H$  = Velocidad horaria.  $V_+$  = Velocidad en el tiempo.  $I = Indice de turbulence.$ I = 0.26 centros de ciudad.  $I' = 0.16$  campo abierto.  $I = 0.08$  en costas.

 $\frac{V_1}{V_2}$ =1-0.6226(0.26)<sup>1.2716</sup> In<sub>3600</sub>

 $\frac{V_{r}}{V_{u}}$  = 1.919

La velocidad de diseño para 1 seg. fue obtenida a una altura de 19 m; por tanto, se debe corregir para obtener 'la velocidad de diseño'a 10 m.

 $\frac{V}{V_{10}} = \left(\frac{19}{10}\right)^{0.09}$  $V_{10} = 27.72$  m/s  $\approx$  28 m/s

En la figura 1.4 se compara la variación de la velocidad media para 1 segundo con la variación de la velocidad media horaria. La velocidad media horaria V<sub>IOH</sub> es:

 $V_{.0H} = \frac{27.72}{1.919} = 14.44 \text{ m/s}$ 

2 ACCION MEDIA DEL VIENTO AL ACTUAR EN ESTRUCTURAS

#### 2.1 REVISION POR LA EXISTENCIA DE FLUJO LAMINAR

La existencia de flujo laminar entre una corriente de aire y un cuerpo queda fijada por la existencia de un s un cuerpo queda rijada por la existencia de un numero queda definido por:' número

 $R = \frac{VD}{V}$  (2.1)

**(2.2)** 

",

,..  $\Gamma_{\rm i}$ 

donde:

V = Velocidad media del aire.

O = Dimensión característica del viento

 $\mathcal{V}$  = Coeficiente viscocidad dinámico

Dependen del valor de R la magnitud de las fuerzas que produce el viento y la existencia de flujo laminar en, la vecindad del cuerpo.

Para valuar la fuerza que produce el viento, se recurre a un planteamiento simplificado que estima un área expuesta normal a la dirección del viento Ae.

En esa área expuesta A.:

 $F(V)=\frac{1}{2}$   $\int$   $\left( V^2 A \cdot C \right)$  $B = \frac{1}{2}$   $\left(\sqrt{2}\right)$ 

donde:<br> $\boldsymbol{\rho}$  = Densidad de masa del aire. V = Velocidad de diseño.

- $A_e$  = Area expuesta.<br> $C_d$  = Coeficiente de arrastre en dirección del viento.
- Po = Presión.

Se ha podido establecer en pruebas controladas que  $C_d$  es dependiente del número de Reynolds (figura 2.1), (ref. 11,  $17$ ).

En los valores que aparecen en los reglamentos y normas para diseño por viento se acostumbra proporcionar el valor de C<sub>d</sub> correspondiente al de flujo laminar. Esto se debe a<br>que en ese intervalo se presentan las mayores fuerzas que que en ese intervalo se presentan las mayores fuerzas produce el viento, cuando  $0 \leftarrow R \leftarrow 10^5$ 

Con estos valores de C<sub>d</sub> es común evaluar las fuerzas que

Э

5

produce el viento en flujo laminar.

 $C_d$  es dependiente de la forma de la estructura;<br>neralmente se obtiene de modelos rígidos colocados en la generalmente se obtiene de modelos rígidos colocados en ía<br>sección de prueba de túneles de viento con fluio laminar. sección de prueba de túneles de viento con flujo laminar.

Para valuar C<sub>d</sub> debe conocerse la distribución de presiones o lineas isobáricas en la superficie del cuerp6. Por integración de todas las presiones en la frontera se calculan las fuerzas en direccion del viento, y al dividir entre  $p_0 A_e$  se define  $C_d$ .

Para estimar la fuerza del viento se recurre a la expresión dada en 2.2.

El valor de  $\frac{1}{2}$  $\rho$  está dado por:

 $1.0 - \Omega$  ages  $8 + H$  $\frac{1}{2}$   $\left(2.3\right)$   $(2.3)$ 

,

i"

**(2.4)** 

donde: ''' and '' and '' and '' and '' and '' and '' and '' and '' and '' and '' and '' and '' and '

donde:<br>
H = Altura, en km, del punto en que se diseña la estructura, sobre el nivel del mar.

Este valor de  $\frac{1}{2}$  considera que el aire contiene partículas en suspensión.

La fórmula 2.3 se emplea en la expresion 2.2, si se acepta que V se usa en km/h.

Para H = 2 km  $\frac{1}{2}$ P = 0.0055

Al multiplicar  $\frac{1}{2}$  $\rho$  por  $V^2$  se obtiene la presión media de diseño que se presenta en el área expuesta.

Conocida la presión media, se multiplica por el, área expuesta y por el coeficiente de arrastre Cd para obtenér la fuerza total que produce el viento.

## " 2.2 CALCULO DE DESPLAZAMIENTOS INDUCIDOS POR LA ACCIÓN MEDIA DEL VIENTO

Los desplazamientos originados por la acción media del viento se obtienen partiendo de las configuraciones modales normales.<br>Las c

características de las formas modales $A_{ii}$  deben satisfacer las siguientes propiedades: a) Normalidad

$$
\sum \frac{W_i}{g} A_{ik} A_{ij} = 1 \quad k = j
$$

donde:

g = Aceleración de la gravedad.

W = Peso del entrepiso i.

w = Frecuencia del modo (rad/seg).

b} Ortogonalidad. Las formas normalizadas ortogonales entre sí, cuando se satisface modales 'son

 $\sum \frac{W_i}{g} A_{ik} A_{lj} = 0 \quad k \neq j$ *C2.!5)* 

Siempre es desplazamientos puedan obtener como una combinaci6n lineal de las formas modales: posible establecer que cada uno de los {~} de una estructura con n grados' se

$$
\sigma_i = \psi_i A_{ii} + \psi_2 A_{12} + \dots \psi_n A_{in}
$$

 $v_2 = \psi_1 A_{21} + \psi_2 A_{22} + ... \psi_n A_{2n}$ 

(2.6)

'. 1,

,

li ,,-!

!.'

.'

. ."

 $\frac{6}{1}$ 

,.

 $(2.8q)$ 

 $(2.8<sub>b</sub>)$ 

 $vr_n = \sqrt{\frac{\mu_1 A_n + \mu_2 A_n^2 + \ldots \mu_n A_n^2 + \ldots + \mu_n A_n^2}}$ 

Donde  $\ket{\psi_1,\psi_2, ..., \psi_n}$ son los factores de participación  $\frac{1}{2}$ de cada modo.

Los factores de participación dependen de las fuerzas que produce el viento en la estructura.

Para obtenerlos, usemos el siguiente razonamiento:

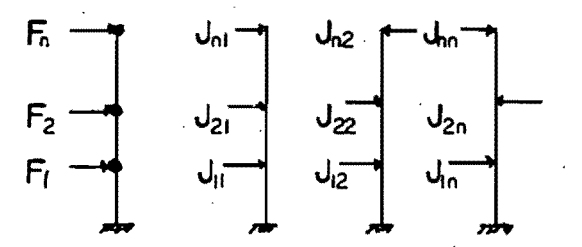

Las fuerzas características de cada modo se definen mediante

$$
\int_{\mathbb{R}} u = \mathsf{w}_1 \frac{\mathsf{w}_1}{g} A_{ij} \tag{2.7}
$$

De la figura anterior:

$$
F_1 = \psi_1 J_{11} + \psi_2 J_{12} + \dots \psi_n J_{1n}
$$
  
\n
$$
F_2 = \psi_1 J_{21} + \psi_2 J_{22} + \psi_n J_{2n}
$$
  
\n
$$
F_n = \psi_1 J_{n1} + \psi_2 J_{n2} + \psi_n J_{nn}
$$

donde:

$$
F = \sum_{\text{mod } n} \psi_N J_{ij}
$$

Para evitar el planteamiento matricial, se procede con;un

planteamiento energético, a partir del trabajo virtual que realizan las fuerzas del viento en el j-ésimo modo; se obtiene el factor de participación de ese modo:

 $\psi_{ij} = \sum_{\text{meas}} \frac{F_i A_{ij}}{w_i^2}$ 

 $(2.9)$ 

Así, en cualquier punto de una estructura sometida a  $1a$ acción del viento:

 $\mathcal{N}_1 = \sum_{\text{modes}} \left( \sum_{\text{meas}} \frac{F_1}{w_1^2} A_{ij} \right) A_{ij}$ 

 $(2.10)$ 

ł

#### 3. ACCION TURBULENTA DEL VIENTO EN ESTRUCTURAS

#### 3.1 PROCEDIMIENTOS ACCION TURBULENTA DEL VIENTO EN EDIFICIOS. CONOCIDOS PARA ANALIZAR

 $\mathfrak{p}'$ 

" ¡:

1;, ¡:

:;

1;'  $\cdot$  i, " " 1, 1,' 1:,. "

LA

Al sobrepasar valores del'número de Reynolds superiores%a<br>10. empieza a surgir el régimen turbulento en el movimiento *10,* empieza a surgir el régimen turbulento en el movimiento aire, producido por la disipación de energía cinética del viento en vórtices de pequeña magnitud, distrubuidos aleatoriamente en el aire en movimiento.<br>Para establecer análisis estructurales que

Para establecer análisis estructurales que permitan<br>considerar la acción del viento, se requiere establecer<br>rutinas que se pueden englobar en tres tipos diferentes de rutinas que se pueden englobar en tres tipos diferentes análisis.<br>An Mát

a) Método determinista. velocidades variables en el tiempo, asociadas al área expuesta considerada en cada nudo representativo de ia estructura.<br>b) Métod Intenta generar distribución de  $\ddot{\mathbf{a}}$ • .: ~1

Método estadístico. Transforma sistemas de un grado de libertad equivalente y de considerar procesos estacionarios y ergódicos, busca encontrar la amplificación de la respuesta del valor medio mediante un enfoque probabilista.<br>
c) Metodos simpl la estructura en "

c) Métodos simplificados, que se fijan en normas c) necodos simplificados, que se fijan en norma<br>reglamentarias.

3.1.1 Métodos deterministas.

En estos métodos se establece que una estructura subdividida en porciones de características de rigidez !!v masa conocida, y asociadas a cada porción característica debe de conocerse la evolución de las fuerzas del viento  $\frac{a}{n}$  medida que transcurre el tiempo en el que se efectúa el medida que transcurre el tiempo en el que se efectúa el  $\frac{1}{2}$  análisis.

enálisis.<br>Para definir estas fuerzas es necesario, en primer lugar,<br>definir la variación del viento en distintos puntos de la estructura, tomando en cuenta la variación de la altura, la<br>variación y correlación espacial. los espectros de variación y correlación espacial, los espectros<br>turbulencia y las modificaciones que se presenten.<br>En este enfoque se considera que los movimientos de

En este enfoque se considera que los movimientos de ia estructura se presentan en la misma dirección en que

supone que actúa el viento.<br>' Se presentan dos procedimientos para simular la acción del viento para métodos deterministas.<br>i) Técnica de los pasos casuales. Mediante esta técnica

i) Técnica de los pasos casuales. Mediante esta técnica<br>se generan ráfagas grandes con variación espacial congruente con mediciones. <sup>~</sup>

En vista de que se obtienen espectros de turbulencia que no son ni los de Harris, Davenport o Simiu, se corrige la solución con la aparición de ráfagas pequeñas de conteniao de frecuencias similar al de la estructura, y se establecen<br>velocidades, correctivas, que, conducen a la generación de velocidades correctivas que conducen a la generación de<br>vientos en cada nivel con variancia preestablecida 'v vientos en cada nivel con variancia preestablecida y<br>espectros de turbulencia especificados. Este método se espectros de turbulencia especificados. empleará para obtener el espectro-de respuesta de una<br>sistema de un grado de libertad que se detallará más sistema de un grado de libertad que se detallará<br>adelante. adelante.

ii) Modelo armónico pseudo-turbulento. Se supone que el modelo de la velocidad del viento es armónico en el tiempo. La velocidad esta compuesta por la velocidad media y upa componente senoidal fluctuante superpuesta. La componente fluctuante es pequeña comparada con la velocidad media, tiene frecuencia  $w$  y amplitud  $v_6$ . determinista implica que:

1. La velocidad media es función solamente de  $z$ , y tiene un perfil dado por la ec. 1.4.

2. La componente de ráfaga es funci6n solamente del tiempo. Sus amplitudes son relativamente pequenas comparadas con la velocidad media (20%) y sus fluctuaciones son armónicas con periodos de

**V(z.f): V(z)+V(f) (3.1)** 

------------------------------------------

**V(f): Vosen(wt)** 

Una variaci6n del método determinista consiste en idealizar al edificio como una viga a flexión. La fueza del viento se obtiene por unidad de longitud a lo largo de altura, y la componente de velocidad variable en el tiempo<br>esta dada por:<br> **V{f): 2 V<sub>m</sub>cos(w<sub>m</sub><sup>++</sup>**  $\sigma_m$ **)** (3.2) esta dada por:

$$
V(1) = \sum_{m=1}^{\infty} V_m \cos(w_m t + \sigma_m)
$$

donde: **""'.** 

v<sub>m</sub> = Amplitud de la componente de ráfaga.<br>w<sub>m</sub> = Frecuencia de la rafaga obtenida u<sub>m</sub> = Frecuencia de la rafaga obtenida del espectro de potencia de la acción turbulenta del viento.

**(3,2)** 

'"

 $\mathcal{A}_{\mathsf{m}}$  = Angulo de fase aleatorio uniformemente distribuido entre 0 y 2ff.

Para obtener la frecuencia de ráfaga se sigue el siguiente razonamiento:

Cuando la componente de la velocidad variable en el tiempo es expresada como

 $V(t)=\sum V_{\text{m}}\cos(w_{\text{m}}t + d_{\text{m}})$ 

**""'.** " la energía total por unidad-de-altura contenida en las fluctuaciones es:

10  $\frac{1}{k}$ 

 $\pm \int_{1}^{T} (x + 1) dx = \sum_{k=1}^{\infty} \pm \sqrt{2}$  $E_{u} = \frac{1}{T} \int_{0}^{T} V(t) dt = \sum_{m=1}^{\infty} \frac{1}{2} V_{m}^{2}$ 

y la energía almacenada por los espectros de potencia de los contenidos de frecuencias de la velocidad del viento,

dO <sup>H</sup>*id:,'*   $E_{u} = \frac{1}{H} \int_{0}^{\infty} \int_{0}^{H} S(n, z) \, dn \, dz = \int_{0}^{\infty} S(n) \, dn$ 

Al igualar estas energías se encuentran los valores de las frecuencias. ~ :

3.1.2 Método estadístico.

Tres autores han desarroll'ado tres métodos aparentemente:;. diferentes que parten de las siguientes hipótesis:

1. Están referidos a la respuesta dinámica de estructuras de ,un grado de libertad o de varios grados de libertad (por el uso de las propiedades generalizadas de las estructuras), si la configuración de las estructuras es tal que la contribución de los modos superiores puede despreciarse.

2. La velocidad del viento. presión. fuerzas externas y ia respuesta inducida (desplazamientos) se pueden separar en dos componentes, una constante y otra variable en el tiempo; la primera se toma generalmente como la media horaria y la segunda como un proceso aleatorio estacionario con media cero.

3. La presión dinámica del viento (o fuerza), se considera como una funcion lineal de la componente de la velocidad variable en el tiempo.

4. El coeficiente de arrastre se.considera constante sobre el área expuesta de la estructura.<br>5. La velocidad media se

se define por razonamiento probabilistas con base en el período medio de retorno.

3.1.3 Métodos simplificados de los reglamentos.

Están basados en los métodos estadisticos. Consisten en multiplicar por un factor de ráfaga los desplazamientbs obtenidos por la acción media del viento.

## 3.2 REPRESENTACION ESPECTRAL DE LA ACCION TURBULENTA DEL VIENTO

" La mayoría de los problemas prácticos de los efectps provocados por la acción del viento en estructuras,<br>requieren solamente un conocimiento de la componente solamente un conocimiento de la longitudinal de la velocidad instantánea del viento. The se

La velocidad instantánea V(t) puede descomponerse en una  $component$ e media V y una componente de ráfaga, variable en el tiempo v(t)

 $V + v(t)$  (3.5)

**(3.4)** 

:, ."J

 $\prod_{i=1}^{n}$ 

 $\frac{1}{2}$ .,

,.

"

- /,

La componente aleatoria  $v(t)$ , tiene velocidad media igual a cero en el intervalo de tiempo en el cual se analiza.

Hay dos métodos para la descripción de señales aleatorias en estructuras: 1) la función de correlación y 2) el uso de'i espectro de potencia S(n).<br>Se recurrira a los espectros de potencia para describir

Se recurrira a los espectros de potencia para las propiedades del proceso aleatorio del viento.

El espectro de potencia de la señal S(n) se define de forma que S(n)  $\Delta$ n es la contribución para la variancia total  $\overline{d}$ e la señal de una componente armónica simple en una<br>diferencial  $\Delta$ n de un espectro continuo, centrado-sobre la diferencial  $\Delta$ n de un espectro continuo. centrado sobre frecuencia no. Es tal que: Exercia no. Es tal que:<br>  $\begin{bmatrix} \text{S(n)} \text{dn} = \nabla^2(V) \end{bmatrix}$  (3.6)

 $(3.7)$ 

**(3S** .~'

 $\mathfrak{h}^{\prime}$  . ,¡

;;1,

,1:

1,

"

,"

i!': "

i . rl;

r' :1 ir· 'i'; ነ ም<br>ታ ነ

11

" "l·; W

El método de autocorrelación C( $\tau$ ) y el método del espectr $\stackrel{\circ}{\circ}$ de potencia S(n) para describir una señal aleatoria no independientes: 1'"

**5(n) = 4**  $C(\tau)$  cos(2  $\tau$ n n  $\tau$ ) d  $\tau$ 

 $C(r) = \int_S(n) cos(2\pi n\tau) d\tau$ 

#### 3.2.1 Espectros de potencia

Davenport obtuvo que para vientos fuertes el espectro de<br>la componente longitudinal, para diversos sitios y para condiciones topográficas diferentes, se puede deducir una curva simple (fig. 3.1). que puede ajustarse a una expresi6n algebráica que contiene como parámetros la velocidad media horaria a 10 m. de altura y el coeficiente de arrastre superficial K: Davenport sugirió la siguiente forma para la expresion:  $\blacksquare$ '1'

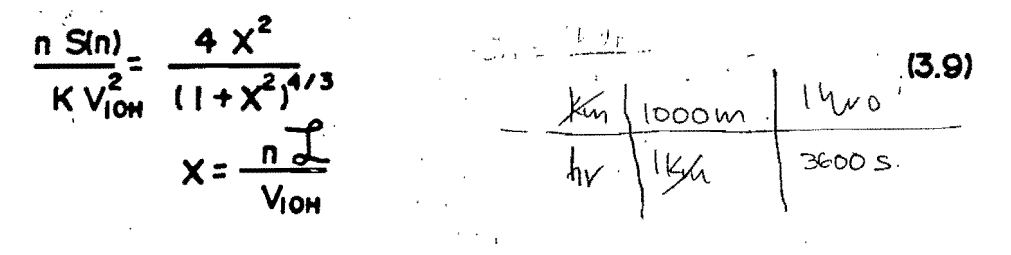

donde:

 $V_{10H}$  = Velocidad media horaria.

K = Coeficiente de arrastre superficial.

d es una longitud arbitraria, para la cual Davenport & es una longitud arbi<br>sugirió un valor de 1200 m.

Harris propuso la siguiente expresión:

 $(3.10)$ 

 $\frac{n \sin \theta}{K \sqrt{2}} = \frac{4 \times 1}{12 + 2^2}$ 

 $S(n) = \frac{4\overline{V}_{10}^{5}}{n}$  $\frac{x}{12+x}$ 

Que corresponde a la fórmula propuesta por Von Karman para turbulencia en túnel de viento, donde  $\mathcal{I} = 1800$  m.

Las expresiones (3.9) y (3.10) son independientes de  $l^{\dagger}a$ altura sobre el terreno: se aproximan a espectros obtenidos experimentalmente en diversos sitios. En la figura 3.1 se muestran ambos espectros para fines comparativos.

Simiu propone otra expresión que representa el espectró de potencia completo en la zona de bajas frecuencias. También representa la zona de altas frecuencias, donde es ligeramente conservadora. En esta expresión,

$$
\frac{\text{a } \text{S}(z,\text{n})}{\text{K } \text{V}^2} = \frac{4 \cdot 50 \text{f}}{(1 + 50 \text{f})^{5/3}}
$$

 $f = \frac{Z \Pi}{V_{\text{LOH}}}$ 

Se puede considerar que la longitud (, variable con la altura, es igual a  $\int_{\Omega^{\pm}}$  50z, con lo que la fórmula queda

 $(3.11<sub>b</sub>)$ 

 $(3,1/a)$ 

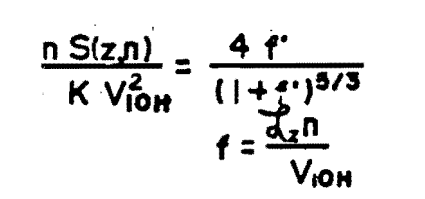

debe destacar que el espectro de potencia describe Se contenido de frecuencias de las velocidades de ráfaga, y  $\mathbb{I}_{\mathsf{a}}$ distribución de energía asociada a cada frecuencia. Así, un espectro de densidad de potencia describe las componentes periodicas del movimiento aleatorio del viento.

3.3 CALCULO DEL ESPECTRO DE UN **RESPUESTA** DE SISTEMA DE UN GRADO DE'LIBERTAD.

Para obtener el espectro de respuesta de un sistema de un grado de libertad bajo la acción del viento, se empleará el método de los pasos casuales. Se presenta una breve descripción del metodo.

Como se menciono anteriormente la velocidad del viento se puede representar como:

13

# $V_t = V + v(t)$  (3.12)

En esta expresión el vector de ráfaga v(t} está formado por dos componentes: la primera denominada de ráfagas grandes w(t} y la segunda componente u(t}, de rafagas pequeñas. El vector de ráfagas grandes se obtiene de:

$$
w_1 = \nabla W_1
$$

#### (3.13)

donde:

{W} = es un conjunto de n elementos de variancia unitaria correlacionados:

$$
W_i = D_{ii}Y_i
$$

#### (3.14)

"

·t,

¡t, '1

Por tratarse de una sola masa la matriz de correlación es igual a 1 y por tanto:

 $D = I$ WIWJ  $\overline{CR} = D_{ii}I D_{ii}$  = Matriz de correlación cruzada. I

{y} = n procesos de variancia unitaria sin correlación cuyas autocorrelaciones están dadas por:

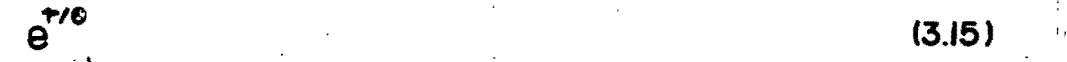

## $\theta$  = Escala de tiempo obtenida del espectro S(n) de Harris.

Un elemento {y} se forma de una combinación lineal móvil de k números aleatorios inconexos x , con distribución<br>normal, valor medio nulo y variancia unitaria en cada normal, valor medio nulo y variancia unitaria en intervalo de tiempo  $\Delta t$ .

 $y(t) = q_1 x_1 + q_2 x_2 + ... q_k x_k$ 

 $y(t+\Delta t)= q_1 x_2 + q_2 x_3 + ... q_k x_{k+1}$ 

 $y(t + (k-1)\Delta t) = q_1 x_k + q_2 x_{k+1} + ... q_k x_{2k-1}$ 

donde:  
\n
$$
a_i = C_i e^{(-N+i/L)} N_i = 0,1,2 ... k
$$
  
\n $C_i = 1 - e^{(-2.85 \text{ A})(9)}$   
\n $\propto$  = -2lnr  
\n $\theta = 0.084 \text{ A} / V_{10H}$ 

r = Raíz positiva más próxima a B en la expresión

# A=1/C<sub>i</sub> B=(A-1)/A

El espectro de potencias de ráfagas grandes esta dado por Bendat:

**(3.16)** 

(; : i  $\mathbf{r}$  , :i .' .i'  $\frac{1}{N}$  ,

;:.;

.. " Il;j '.: " :' ,¡- '1.

 $\mathcal{X}$ 

!;i¡

**(3.18)** 

$$
S(n) = \frac{4KV_{10}^2n}{n} \frac{X}{1+X^2}
$$

## **X: 21Yne**

El vector de ráfagas pequeñas u(t) se obtiene de generar primero n procesos sin correlaci6n p en intervalos: de tiempo discretos  $\Delta s$ .

Al igual que para el vector de ráfagas grandes [D]=1. Cada proceso **P(t)** se simula por la siguiente serie

#### **NI-I pU):** ~ ~ **t S(nJ)][** 2ISnJ)I¿ln]I~os(21'TnJt+ **<sup>0</sup> <sup>J</sup> )**  J.O. **(3.17)**

en la cual el intervalo n<sub>i</sub> comprende el de las frecuenci<sup>ás</sup><br>naturales altas de los edificios altos. En la ecuación naturales altas de los edificios altos. En la ecuación<br>anterior S(nj) es la diferencia entre el valor calculado por Harris, Davneport o Simiu, y el calculado para ráfagas<br>grandes. El angulo de fase Øj se representa mediante grandes. El angulo de fase  $\mathscr{B}_j$  se representa mediante desviaciones aleatorias uniformemente distribuidas entre O $\frac{1}{2}$ y<br>2 $\overline{\mathsf{N}}$ .

Los intervalos de tiempo  $\Delta t$  y  $\Delta s$ , están en función de la mayor y menor frecuencias de la estructura, en la que se espera una respuesta máxima de esta. Por tratarse de un sistema de un grado de libertad los intervalos de tiempo. $\bigwedge_{\mathbb{S}}\mathtt{t}$  $y \Delta s$  son:  $\Box$ 

> $\Delta t = 1/T$  $\Delta$ s = 0.5/T

El intervalo n se tomo como 1.5/T. T es el período de la estructura de un grado de libertad. '1: Ŧ.

Las fuerzas del viento  $\mathbf{F}_i$ , en el área tributaria de la masa se obtienen de la velocidad V(t)<sub>i</sub>, por medio de la expresion: :1

 $F_1 = \frac{1}{2} \rho C_{Dd} V(t)_{I}^{2} A_{I}$ 

donde:

 $\rho$  es la densidad del aire y  $A_i$  el área tributaria de la masa. En nuestro caso se tomó un area en la que la acci6n media del viento produjera una fuerza de 1.2% del peso de la masa.  $C_{0d}$  es el coeficiente de presión dinámica, que para los fines de simulación se obtiene de:

donde :  $X_{q}$  es el coeficiente de admitancia aerodinámica que se torna igual a 0.7. Para la obtenci6n de estos espectros *ie*  empleó la velocidad media horaria Von obtenida en el capítulo 1. La variancia de las velocidades se tomó igual a 0.19 $V_{10}$ H $^{\circ}$ 

La ecuaci6n de movimiento para una sola masa queda descrita por:

**mx+ cx+kx= F(t) (3.20)** 

**(3.19)** 

It;  $\frac{1}{n}$ !.\

 $\qquad \qquad \text{donde:} \qquad \qquad \qquad$  $m = ES$  la masa que se tomará igual a 1 kg-s $2m$ .  $\frac{1}{4}$ !'  $F(t)$  = Es el vector de fuerzas dependiente en el tiempo $\int$  $x, x, x =$  Son las aceleraciones, velocidades y<br>desplazamientos de la masa. Se consideró un amortiguamiento de 5% del críticq;.

.<br>Al ser un sistema de un grado de libertad, y al aplicar el método de superposicion modal, la ecuación de movimiento<br>3.20 no sufre modificaciones y la respuesta se obtiene en 3.20 no sufre modificaciones y la respuesta se obtiene én<br>forma cerrada usando la integral de Duhamel para un forma cerrada usando la integral de Duhamel para intervalo de tiempo finito, suponiendo que la función<br>excitadora 'es lineal en cada subintervalo de tiempo .

En la figura 3.3 se muestran los espectros de respuesta<br>de aceleraciones para los tres espectros de potencia de Harris, Davenport y Simiu, para un intervalo de períodos comprendido entre 1 y 10 segundos.<br>
En la figura 3.2 se presentan los factores

En la figura 3.2 se presentan los amplificación de los desplazamientos, obtenidos dividiendo<br>el desplazamiento máximo calculado durante el tiempo de el desplazamiento máximo calculado durante el tiempo exitación de la masa entre el desplazamiento producido por la acción media del viento. También se presentan en esta figura los factores de amplificación obtenidos aplicando el RDF para una estructura con las siguientes caracteristícas!

 $D/H = 0.2$  $H = 23.4 m$ 

> localizada en zona A, para el mismo periodos que los espectros anteriores. intervalo de 11' -', :1.:

El R.D.F. propone la siguiente expresión para calcular el factor de ráfaga G

$$
G=0.46+g\sqrt{\frac{R}{C_z}(B+\frac{SF}{\beta})}\geq 1
$$

**(321)** i¡

,l" . :1':

 $\Gamma$ 

, ' .. ':' ¡!,.

l'

'1

 $done:$ 

 $V_H = 22.2 \sqrt{K CZ}$  $G = Factor$  de ráfaga  $g$  = Factor de pico R = Factor de rugosidad, para nuestro cálculo B = Factor de turbulencia de fondo  $S = Factor de tamaño$  $A =$  Fracción del amortiguamiento crítico  $Cz = Factor$  correctivo por la altura  $K$  = Factor correctivo por exposición

۰,

ÿ,

ja<br>Sa

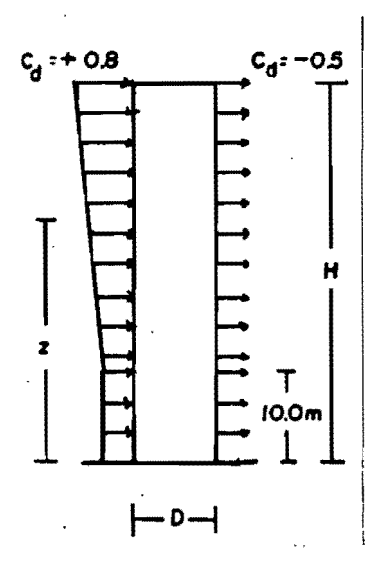

#### 4. INTERACCION SUELO ESTRUCTURA

#### 4.1 MODELO PARA SIMULAR LA 'INTERACCION

Para estudiar los efectos de la interacción suelo-<br>ructura en la respuesta de ésta. la superestructura se estructura en la respuesta de ésta, la superestructura representa por un modelo de masas concentradas, y a la base se le permiten dos grados de libertad, desplazamientos en el sentido horizontal y rotacion (figura 4.1).<br>• Para simular los dos grados de libertad de la base se

Para simular los dos grados de libertad de la base se<br>ade al modelo de la estructura un piso ficticio, con una anade al modelo de la estructura un piso ficticio, trabe infinitamnete rígida y elementos horizontales «y<br>verticales en los cuales solamente se considera deformación verticales en los cuales solamente se considera deformación<br>axial axial.<br>the peculiades shierides can all pedale principies.

Los resultados .obtenidos con el modelo matematico se compararon con mediciones experimentales para un edificio de concreto reforzado de nueve pisos. El edificio fue sometido a vibracion forzada y se encontró que los resultados teoricos fueron bastante parecidos a los medidos. (.

En este modelo el desplazamiento total en cada nivel está dado por:

 $y = y_k + h_1 g_k + v_1$ 

donde:

- .<br>h<sub>i</sub> = Altura del nivel i.
- $v_k$  = Traslación de la base.
- $\mathscr{A}_{\mathbf{k}}$  = Rotación de la base con respecto al eje horizontal A-A'.
- Vj = Desplazamiento relativo del nivel i con respecto al eje de referencia fijo a la base .

**(4,1)** 

4.2 ANALISIS POR LA ACCION DEL VIENTO EN UN EDIFICIO<sub>1</sub> UBICADO EN EL VALLE DE MEXICO.

El edificio se encuentra ubicado en la calle de Córdoba  $\frac{1}{2}$ # 42, colonia Roma.

Su geometría general se presenta en las figuras 4.2, 4.3<sub>.</sub>y<br>4.4.<br>Las configuraciones modales fueron obtenidas del análisis

configuraciones modales fueron obtenidas del análisis hecho en el Instituto de Ingeniería de la UNAM. con el programa ETABS. ".

Los datos del análisis corresponden a dos modelos: à)

con base rígida y b) Con interacción suelo-estructura.<br>ra ambos casos se hizo análisis en el plano y Con base rígida y b) Con interacción suelo-<br>Para ambos casos se hizo análisis en el tridimensional.

Las configuraciones modales normalizadas empleadas para el análisis por la acción del viento, corresponden a los ::5 primeros modos. En la tabla 4.1 se presentan los períodos correspondientes a dichos modos y en la figura 4.5 el primer modo en el plano. con interacción suelo-estructura y con

base empotrada, en la dirección Y, normalizados con respec $\vec{\mathbb{P}}_\text{o}^\text{o}$ al desplazamiento en la azotea.<br>1988 - Ya gue en los resultados se encontro que los

T '1 ,H

,1"

'1

",  $~\cdot$ 

 $\frac{v}{1}$ 

::' ŗ,

,1', 1;'

los resultados se desplazamientos generados por la acción media del viento en<br>el edificio en la dirección X fueron del orden de la mitad el edificio en la dirección X fueron del orden de la mitad de los de la dirección Y, solamente se presentarán resultados correspondientes a la direccion Y.

 $4.2.1.$  Analisis.

Para considerar la acción media del viento se recurrió al planteamiento presentado en el capítulo 2 de este trabajo.

Para describir la variación del viento con la altura:, recurrimos a la ley de potencia descrita en el capítulo 1 :Y se emplearán dos variaciones:<br>i) La velocidad de diseño es de 28 m/s para un intervalo

i} La velocidad'de disefio es de 28 mis para un interva~6 de tiempo de un segundo y su correspondiente exponente  $\mathsf{d}^{\mathsf{L}}$ = recurrimos a la ley de potencia descrita en el capitulo 1;y<br>se emplearán dos variaciones:<br>i) La velocidad de diseño es de 28 m/s para un intervalo<br>de tiempo de un segundo y su correspondiente exponente  $\alpha$ <br>0.09.<br>ii) Aplic d.09.<br>ii) Aplicando el RDF.<br>Para ambos casos se considera que la velocidad del viento;

es constante hasta los 10 m.

El coeficiente de exposición  $K=0.65$ , tomado del RDF para zona A.

Las fuerzas se obtienen de aplicar las fórmulas<br>presentadas en las normas técnicas complementarias parà las normas técnicas complementarias para diseño por viento del RDF.

También se hace una correción al valor del coeficiente de arrastre en la zona de barlovento, ya que este considera una presión uniforme por la acción del viento medio. El nuevo valor del coeficiente de arrastre en la cara de barlovento es igual a  $0.7124$ .

La distribución de fuerzas correspondiente a cada masa se presenta en la figura 4.6, para el valor de para una velocidad media de un segundo.

Los desplazamientos producidos por la acción media viento  $correspondientes$  al inciso i) se observan en las gráficas; 4.7 y 4.8 y la acción turbulenta del viento para el modelo<br>plano con interacción suelo-estructura se ve en la figura plano con interacción suelo-estructura se ve en número 4.9.<br>En la

En, la figura 4.10 se presentan los desplazamientos la acción media del viento obtenidos de aplicar las distribuciones de velocidades de los incisos i) y ii).

La acción turbulenta del viento se considera de aplicar el ROF. Se obtuvieron para fines comparativos los valores del factor de amplificacion G para los modelos en el plano con base empotrada y con interacción.

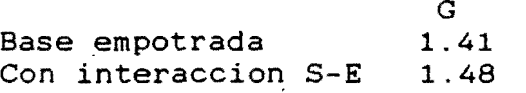

#### 5. CONCLUSIONES

El perfil del viento dado por la ley de potencia es una<br>descripción de la variación del viento bastante descripción de la variación del viento bastante descripción de la variación del viento bastante<br>satisfactoria para fines de ingeniería, pero se puede incurrir en graves errores si el exponente  $\triangleleft$  no se considera adecuadamente, es decir, este exponente debe corresponder al intervalo de tiempo para el que se obtuvo la velocidad de diseño. Como se ve en la figura 1.3 si por ejemplo tomamos<br>el exponente – para una velocidad instantánea, se obtendrán para una velocidad instantánea, errores del 100%.<br>Del perfil mostrado

en la figura 1.4 se ve que el considerar velocidades horarias no siempre lleva a fuerza's menores inducidas por la acción del viento medio. *Si*  factor para pasar de una velocidad instantánea a una horaria, dado por la fórmula de Mackey es de 1.919 para zona A, a partir que el coeficiente Cz de 1.919 para zona A, a partir que el coeficiente Cz<br>correspondiente a velocidades horarias sea mayor que 2, las fuerzas obtenidas de velocidades horarias serán mayores que instantáneas (figura 1.3). El valor de Cz de 2 se alcanza a una altura aproximada de 40 m.

Los métodos deterministas presentados aquí para obtener la<br>spuesta producida por la componente longitudinal del respuesta producida por la componente longitudinal del<br>viento, representan con una buena aproximación, el viento, representan con una buena aproximación, el comportamiento de edificios altos y estructuras flexibles (como torres de transmisión), en los que se puede despreciar la participación de modos superiores en la respuesta.

Como se ve en la figura 3.2, el factor de amplificación G casi constante en el intervalo de considerados. Esto se debe a dos factores: a) Los valores<br>del período y de la velocidad horaria de diseño nos ubican del período y de la velocidad horaria de diseño nos ubican<br>en una zona casi plana dentro de los espectros de plana dentro de los espectros de<br>etodo empleado para generar el viento frecuencias y b) El método empleado para generar el turbulento, hace que este tenga un contenido de frecuencias similares a aquellas en las que se espera una respuesta máxima de la estructura. De mediciones hechas en estructuras se ha observado que las vibraciones provocadas por el viento en las estructuras, llegan a contaminar a este, haciendo que tenga un contenido de frecuencias similare a los de la estructura.

Con el espectro de potencia de Simiu, se obtiene una<br>
respuesta conservadora para bajas alturas (figura 3.2), ya respuesta conservadora para bajas alturas (figura 3.2), que el valor de  $S(n)$  es bajo y por consiguiente nos lleva, a una zona del espectro con ordenadas mayores que los<br>espectros.de.Harris.y.Davenport. Pero, conforme.aumentalla espectros de Harris y Davenport. altura el valor de S(n) aumenta y para más de 40 m. la respuesta obtenida es menor que con el espectro de Harris o Davenport. Los valores obtenidos mediante la simulación del sistema de un grado de libertad sobreestima la respuesta para períodos menores a 3 segundos. Para estructuras con menores a tres seg ndos el comportamiento

factor de amplificación G esta dado por la curva correspondiente al RDF (ref. S). 4

El valor de la escala de tiempo, es función de  $\overline{L}$  y se obtuvo del espectro de Harris. Pero como se hizo notar en el párrafo anterior, el valor de  $\mathcal I$  es el que determina la principal diferencia en el comportamiento de los espectros aquí presentados, al considerar la escala de tiempo de aquí presentados, al considerar la escala de tiempo<br>Harris, para los espectros de Davenport y Simiu no espectros de Davenport y Simiu no se cometen graves errores.

Al considerar la interacción suelo-estructura, el sistema suelo-estructura se vuelve más flexible, pero la respuesta dinámica generada por la acci6n turbulenta del viento no . se ve afectada para estructuras con períodos mayores a 3 segundos, ya quellos factores de aplificación permanecen<br>casi constantes. Para el edificio en estudio. por Para el edificio en estudio, por encontrarse en la parte incial del diagrama, el efecto de, la interaccion aumenta en un 17 % la amplificación debida ja efectos dinámicos. Los desplazamientos producidos por la acci6n media del viento, son del orden del doble de los encontrados en el modelo de base empotrada (figuras 4.7 : y 4.8).

Los métodos propuestos por los reglamentos para considerar la acci6n turbulenta del viento, consisten en multiplicar los desplazamientos debidos a la acción media del viento por un factor de amplificacion G, según los autores analizados en este escrito son del mismo orden de magnitud.

> 1,· 1,

; <sub>ነ።</sub><br>."1

"

d' .1

21

#### **REFERENCIAS**

- 1. Amavizca R., F.O., "Respuesta dinámica de estructuras bajo la acción turbulenta del viento", Tesis DEPFI UNAM, 1984.  $\sim$   $\mu$
- 2. Balendra, T., Nathan, G.K., Kok Hin Kang, "A deterministic model for along-wind motion on buildings", Eng. Struct. Vol. 11, Enero 1989.
- 3. Brito R., R.P., "Revisión de la velocidad basica de viento del Reglamento de Construcciones para el Distrito Federal", Tesis DEPFI UNAM, 1982.
- 4. Crouse, C.B., Jennigs, P.C., "Soil-structure interaction during the San Fernando earthquake", Bull. Seism. Soc. Am., 65.13-36, 1975.
- 5. Ghiocel, D.,y Lungu, D., "Wind, snow and temperature effects
- on structures based on probability", Abacus Press, 1975. <br>6. Gonzalez S., M., Rodriguez C., N., "Análisis de una torre de 180 m., bajo acción eólica", Proyecto 5754, Instituto de Ingeniería UNAM, Abril 1986.
- 7. Harris, R.I., "The natrure of the wind", en "The modern design of wind sensitive structures", Costruction Industry Reseach and Information Association, 1971.
- 8. Khayratte, J.A., Metha, K.C., "Analysis of field data forwind profile", 1985.
- 9. Morteza, A.M.T., "Matematical modeling of tall building to wind exitation". 1985.
- 10. Morteza, A.M.T., "Dynamic respose of a toll buildings to. wind exitation", Journal of Structural Engieneering, ASCE,<br>Vol. 111, No. 4, Abril 1985.
- 11. Rodríguez C., N., Levi, E., Echavez A., G., "Fluid-structure interaction", Institute of Engieneering, No. E-57, Febrero 1986.
- 12. Rodríguez C., N., "Variación de la velocidad del viento con la altura en un punto", Informe No. 47, Instituto de Ingeniería, UNAM, México, D.F., 1961.
- 13. Rodríguez C., N., Apuntes de la materia "Diseño Eólico de Estructuras", DEPFI UNAM, Semestre 88 II, 1988.
- 14. Simiu, E., "Wind spectra and dynamic along-wind respose", Journal of the Structural Division, ASCE, Vol. 100, No. ST9 Sept. 1974.
- 15. Vickery, B.J., Kwan, H.K., "Drag or along-wind response of" slender structures", Journal of the Structural Division, ASCE, ST1., Enero, 1972.
- 16. Wong, H.L., Trifunac, M.D., Luco, J.E., "A comparasion of soil-structure interaction calculations with results of full scale forced vibration test", Soil Dynamics and Earthquake Engineering, Vol. 7, No. 1, 1988.
- 17. Task Committee on Wind Forces, "Wind forces on structures", Transactions, ASCE, Parte II, 1961.

22

n.

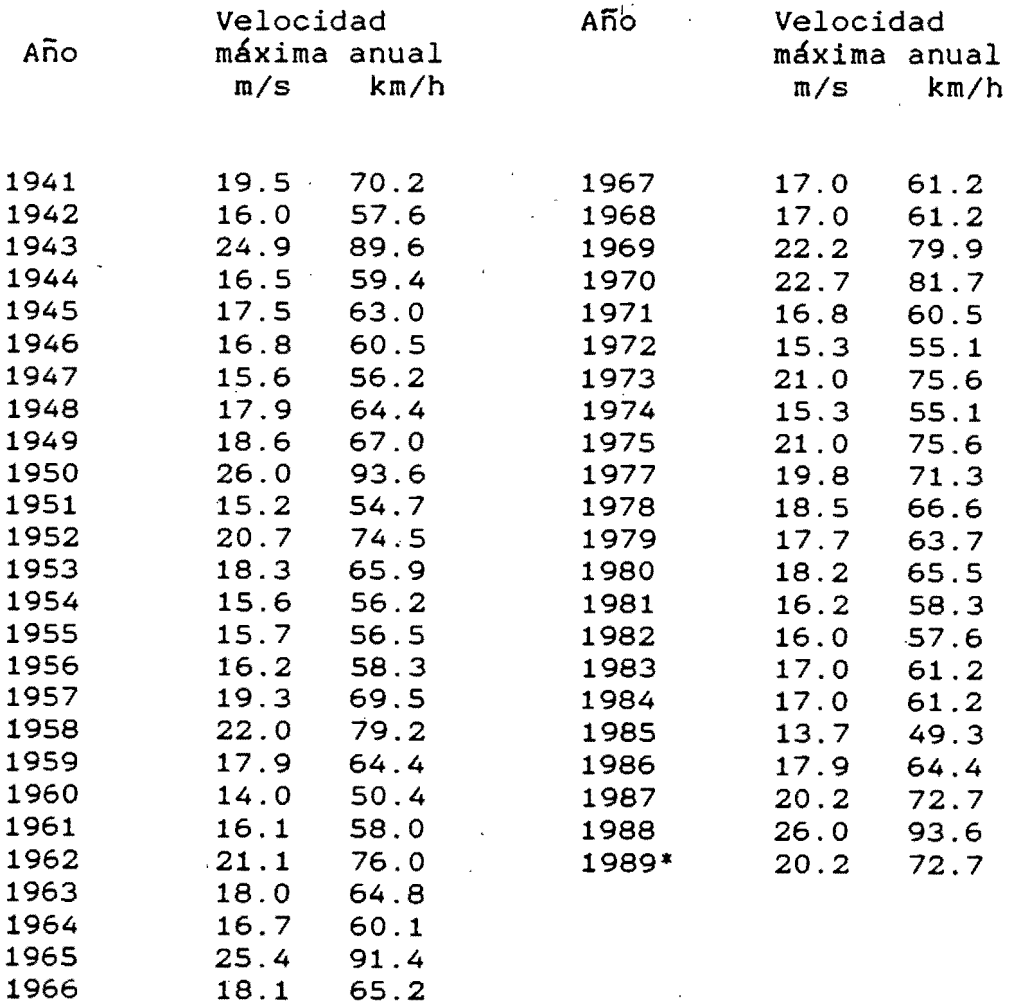

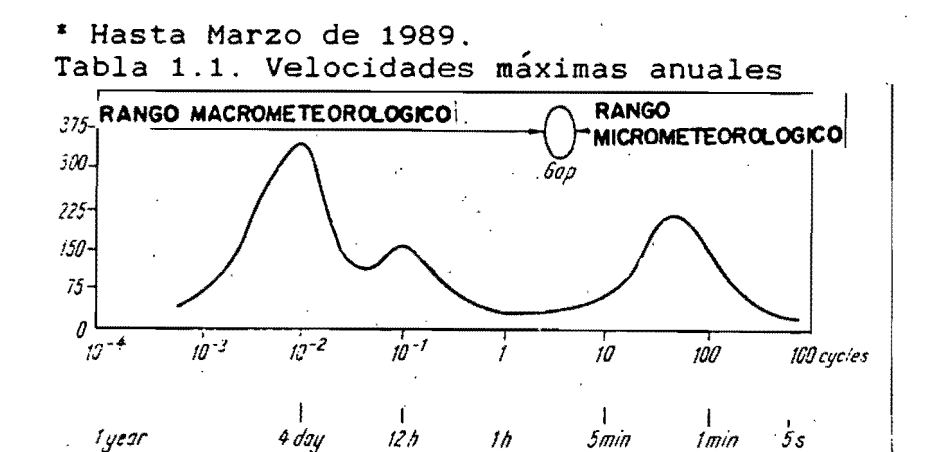

65.2

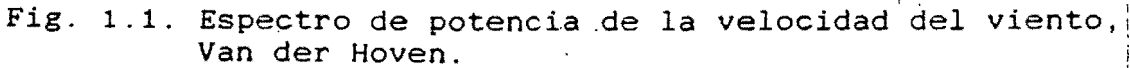

 $\frac{1}{4}$ 型

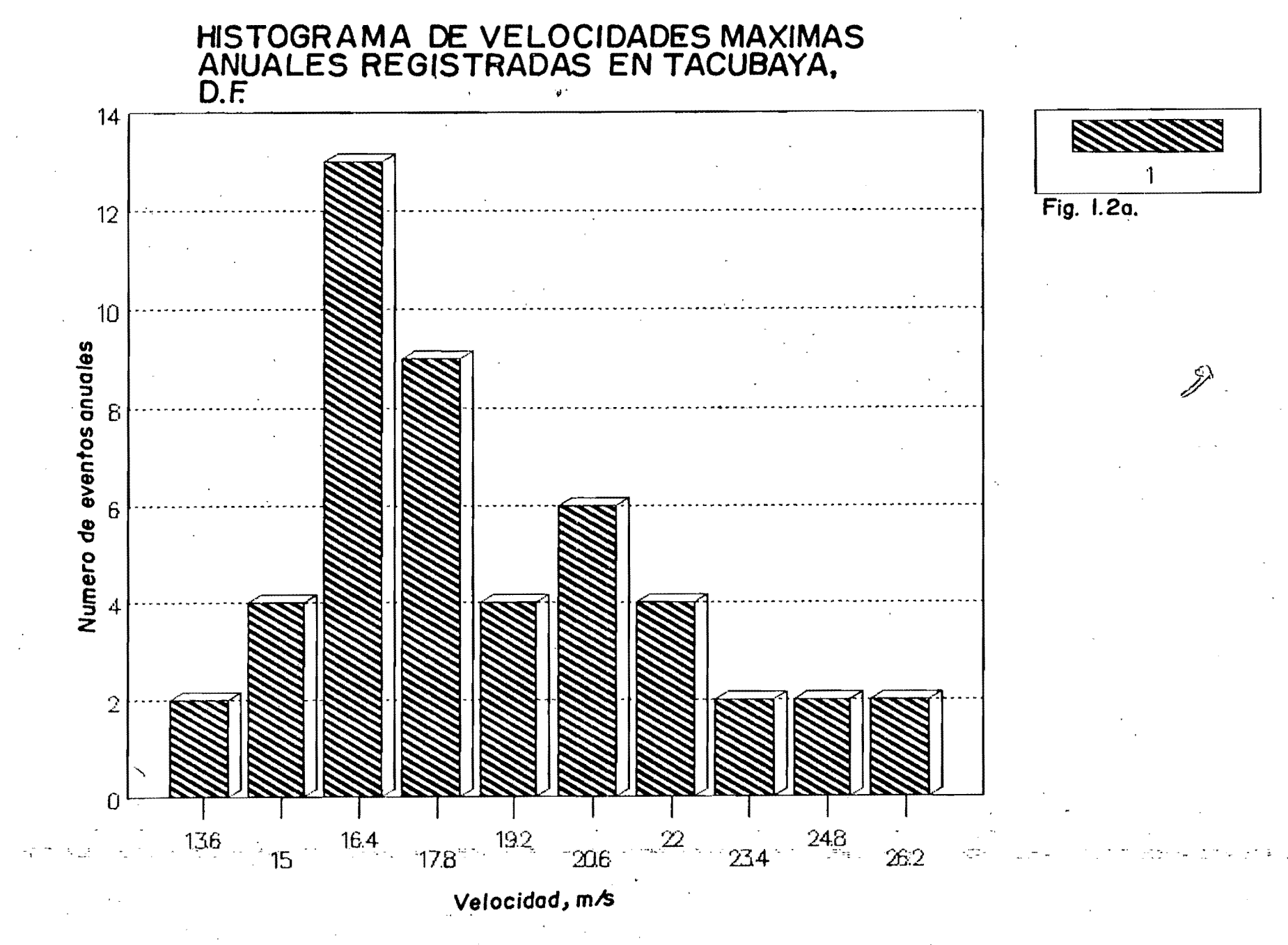

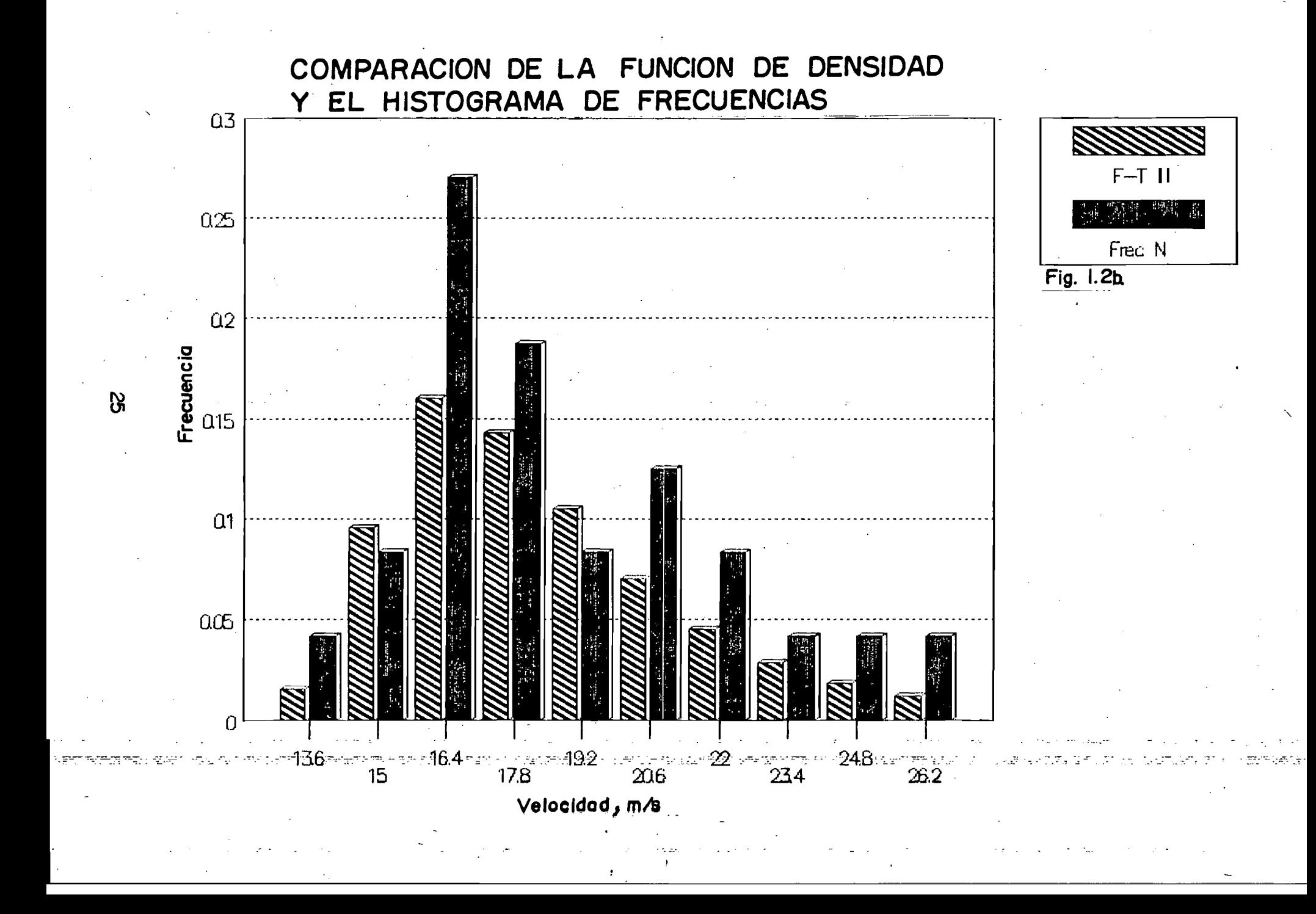

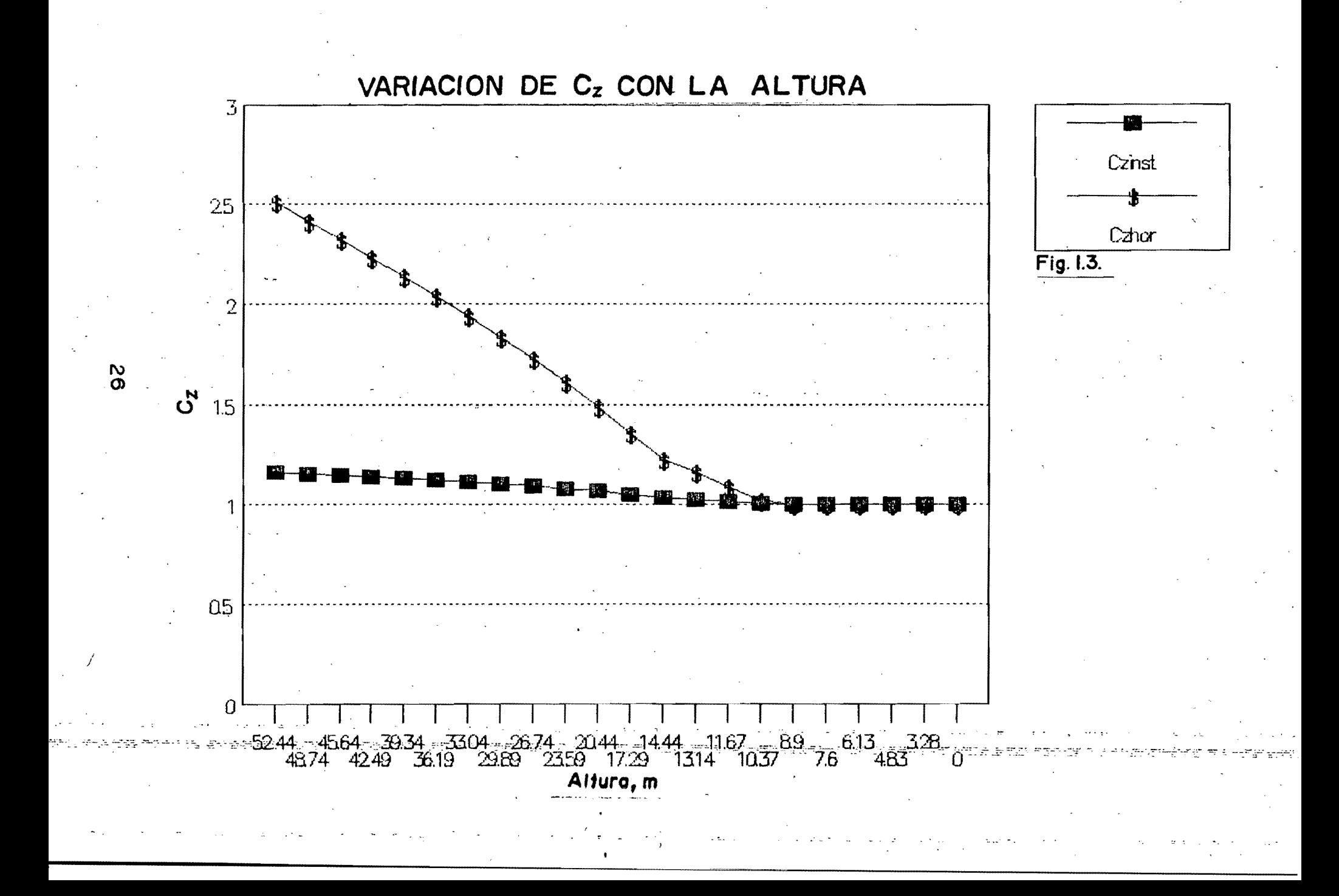

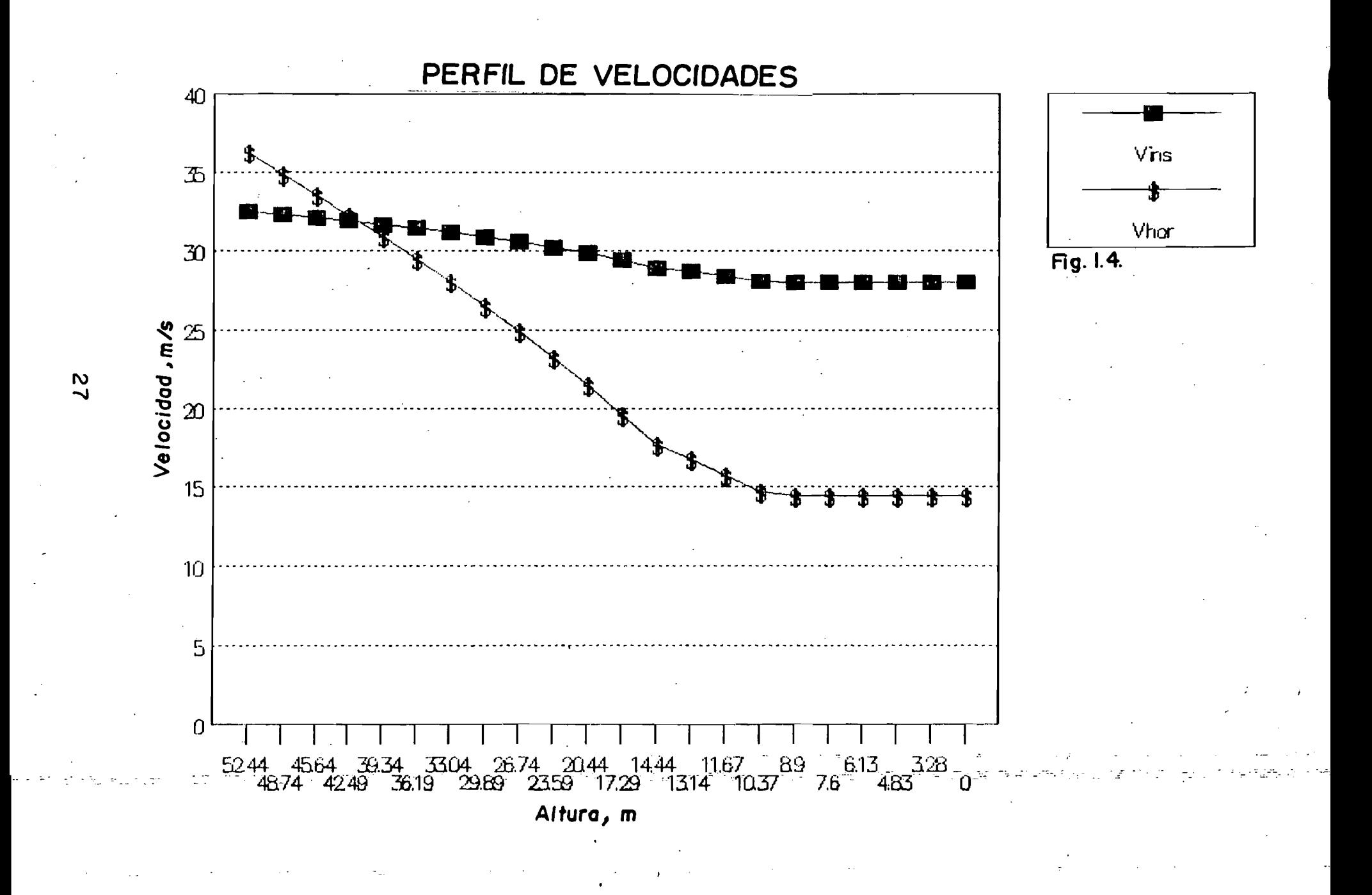

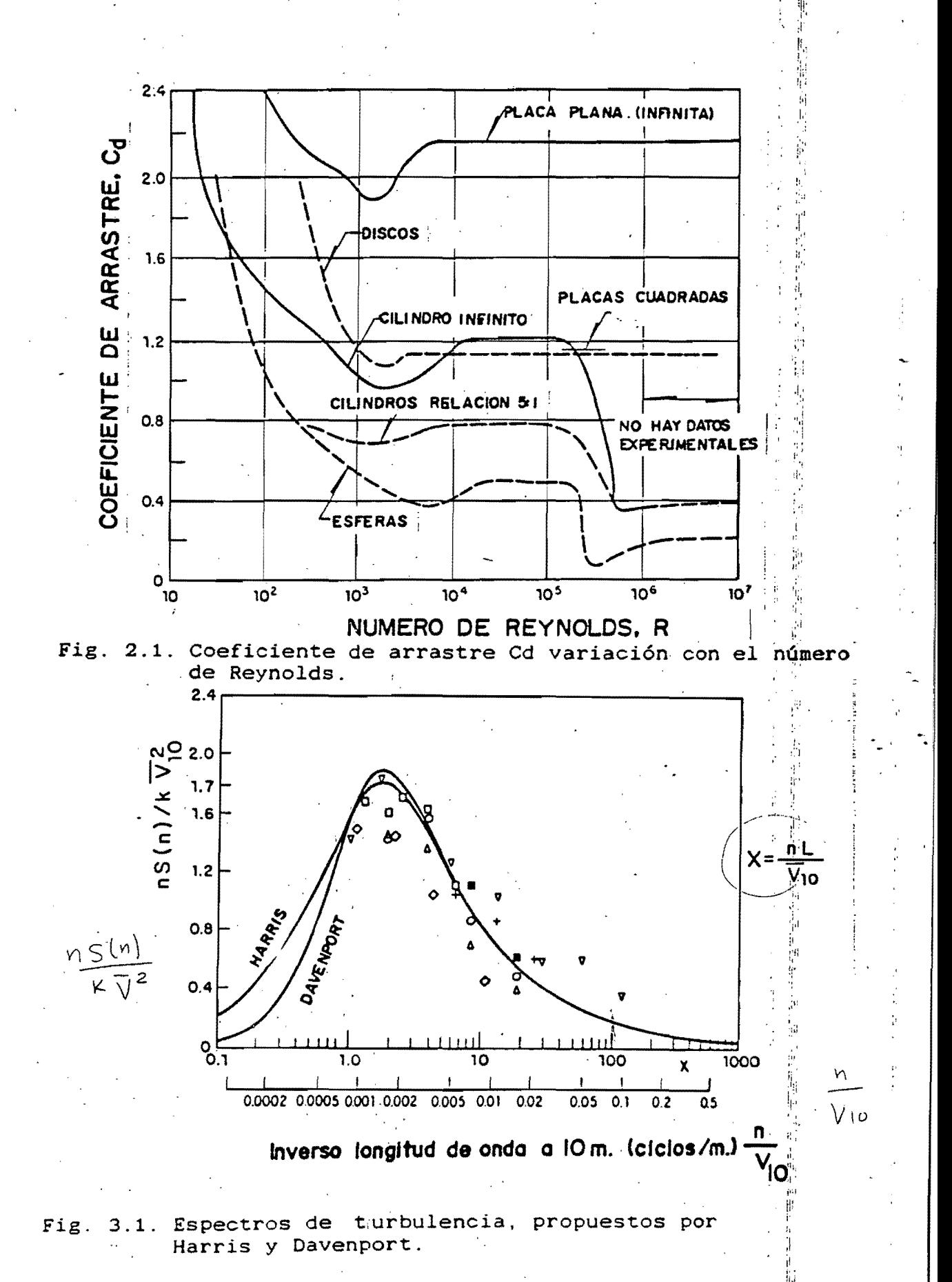

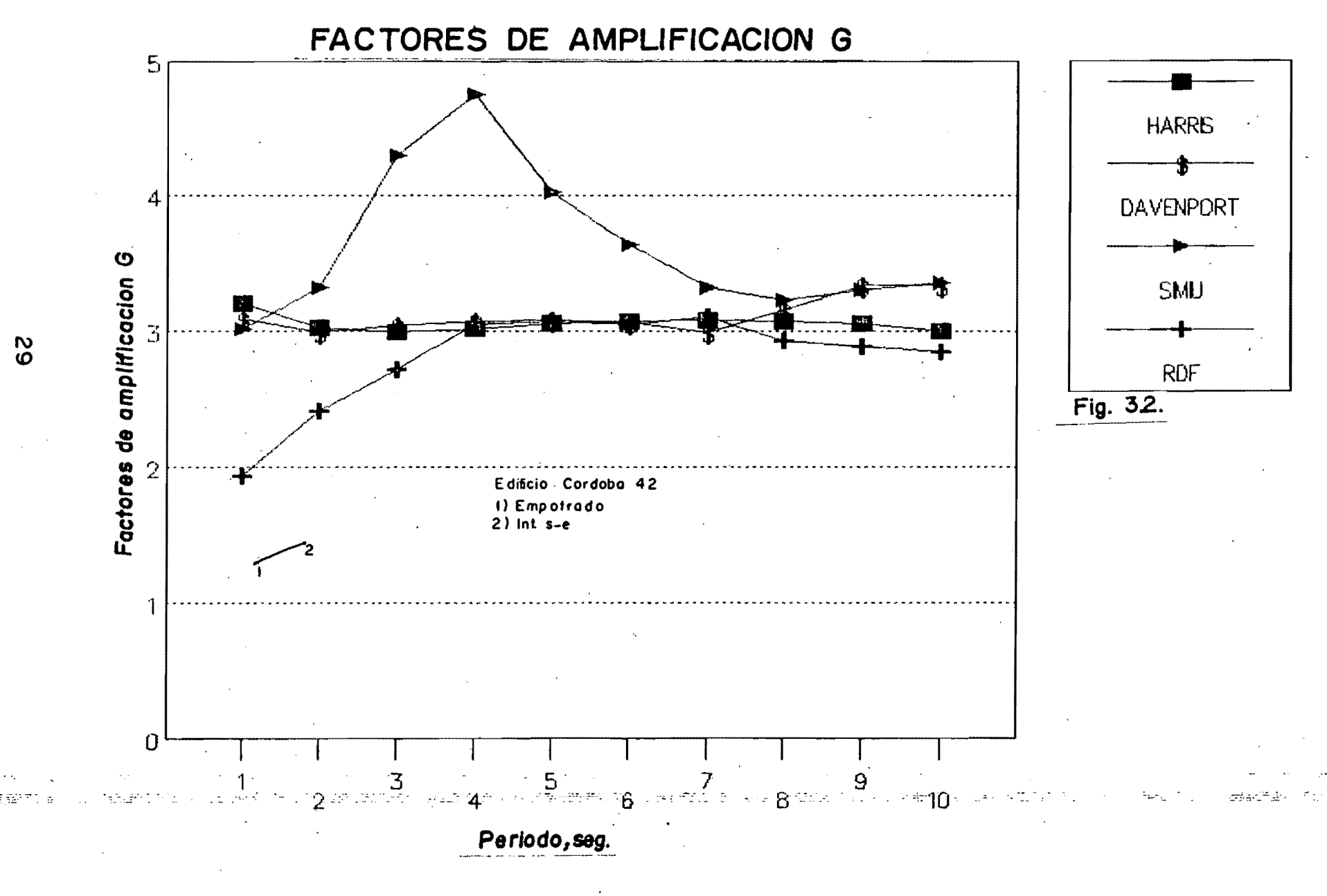

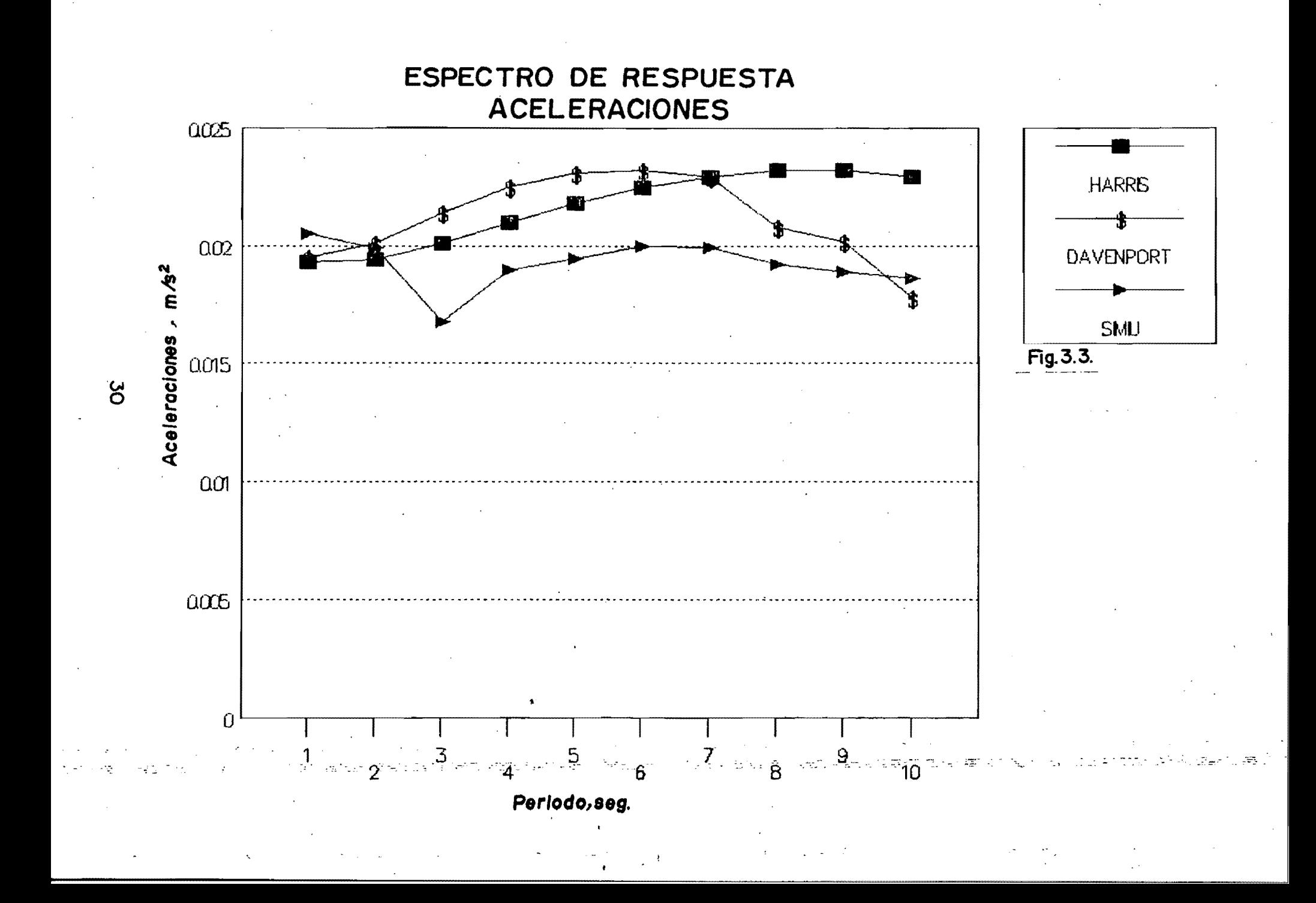

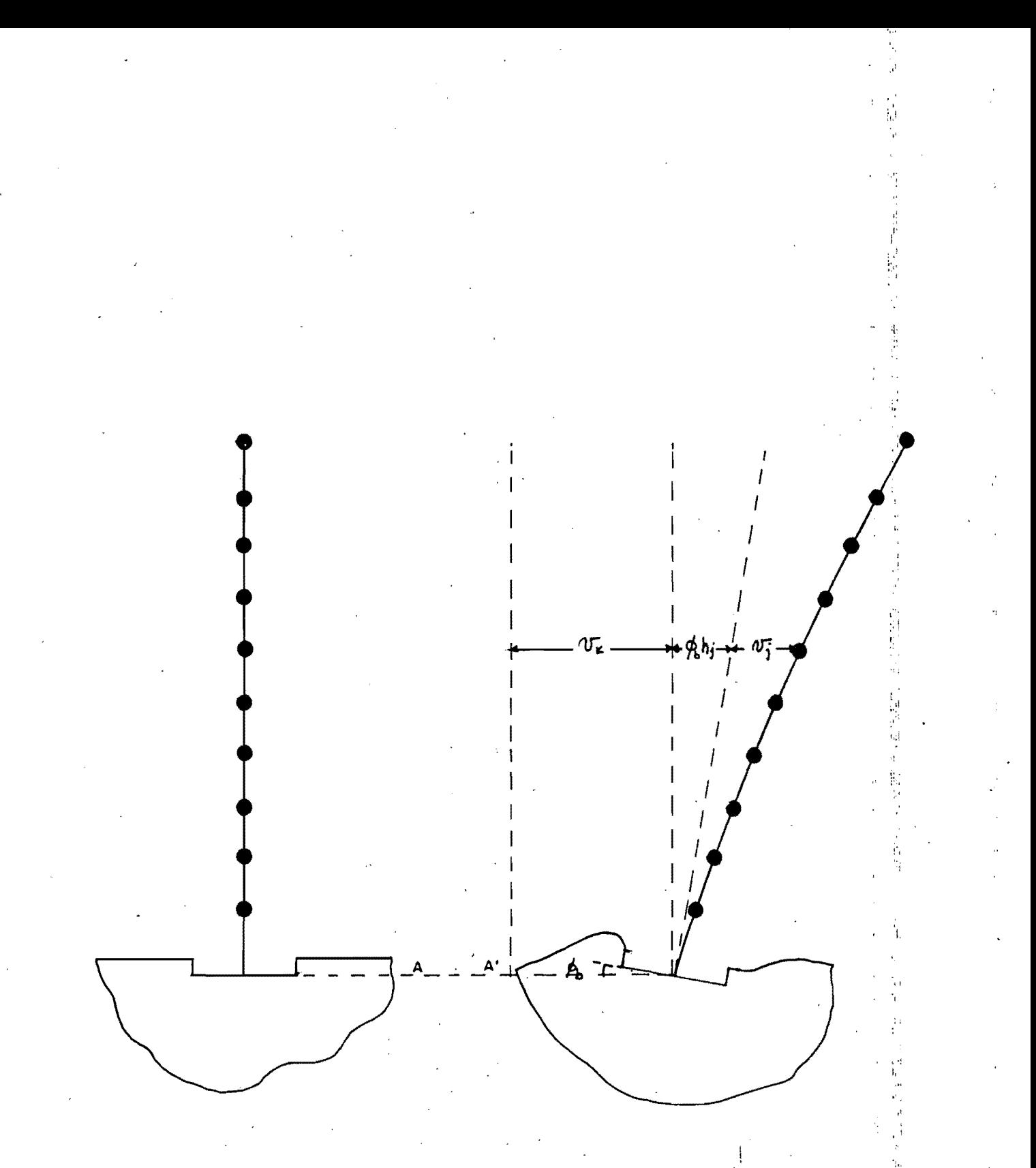

Fig. 4.1. Modelo interacción suelo estructura.

# MODELO CON INTERACCION SUELO ESTRUCTURA

## Análisis plano

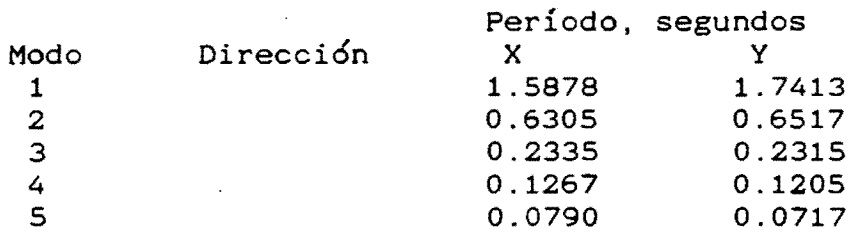

 $\frac{1}{n}$ 

i.

计算机

,i , , '1

 $\mathbf{1}, \mathbf{1}$ 

i<br>In

1,:

L'l n t',

I ','

 $\mathfrak{z}_\epsilon$ 

# Análisis tridimensional

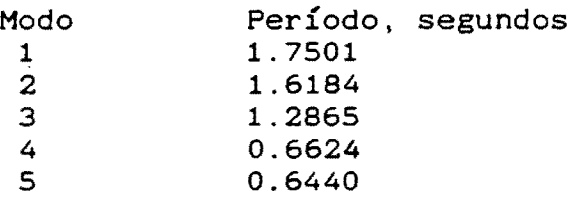

## MODELO CON BASE EMPOTRADA

Análisis plano

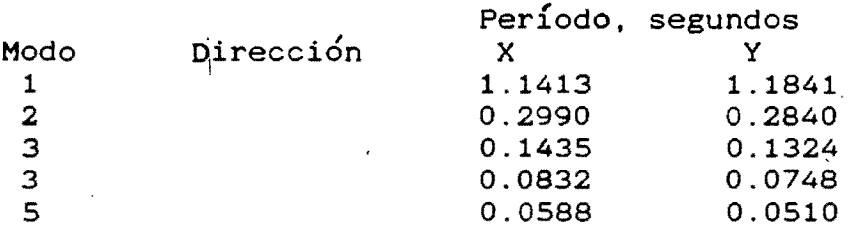

### Análisis tridimensional

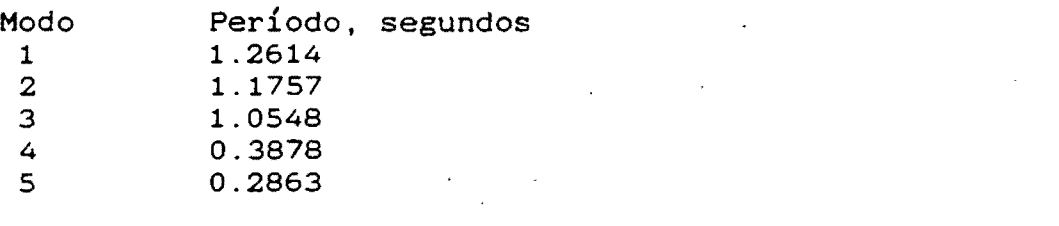

Tabla 4.1. Períodos de la estructura ubicada en Córdoba # 42, Colonia Roma.

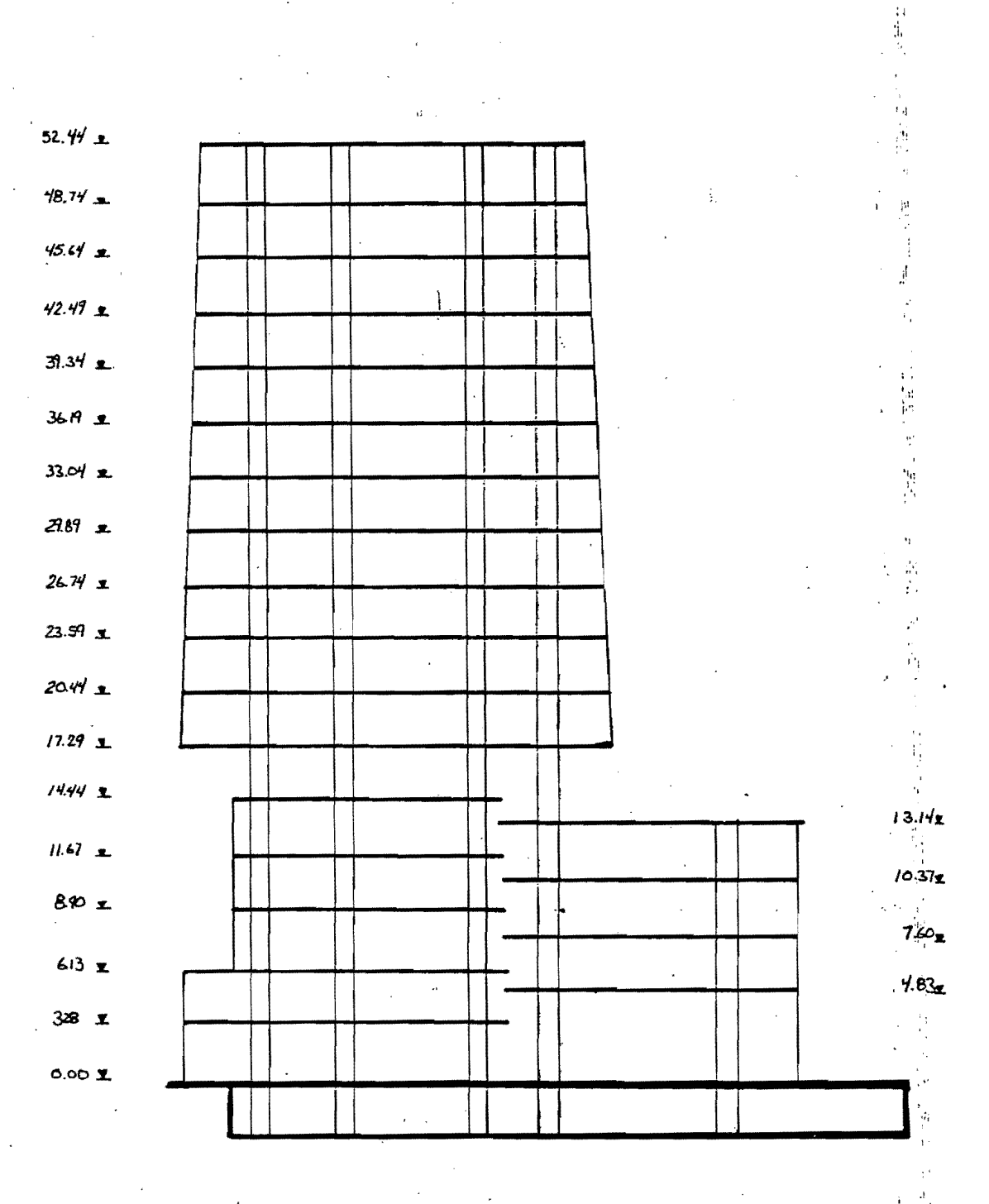

经定时

 $\mathbf{r}$ 

Fig. 4.2. Elevación del edificio Córdoba # 42.

33

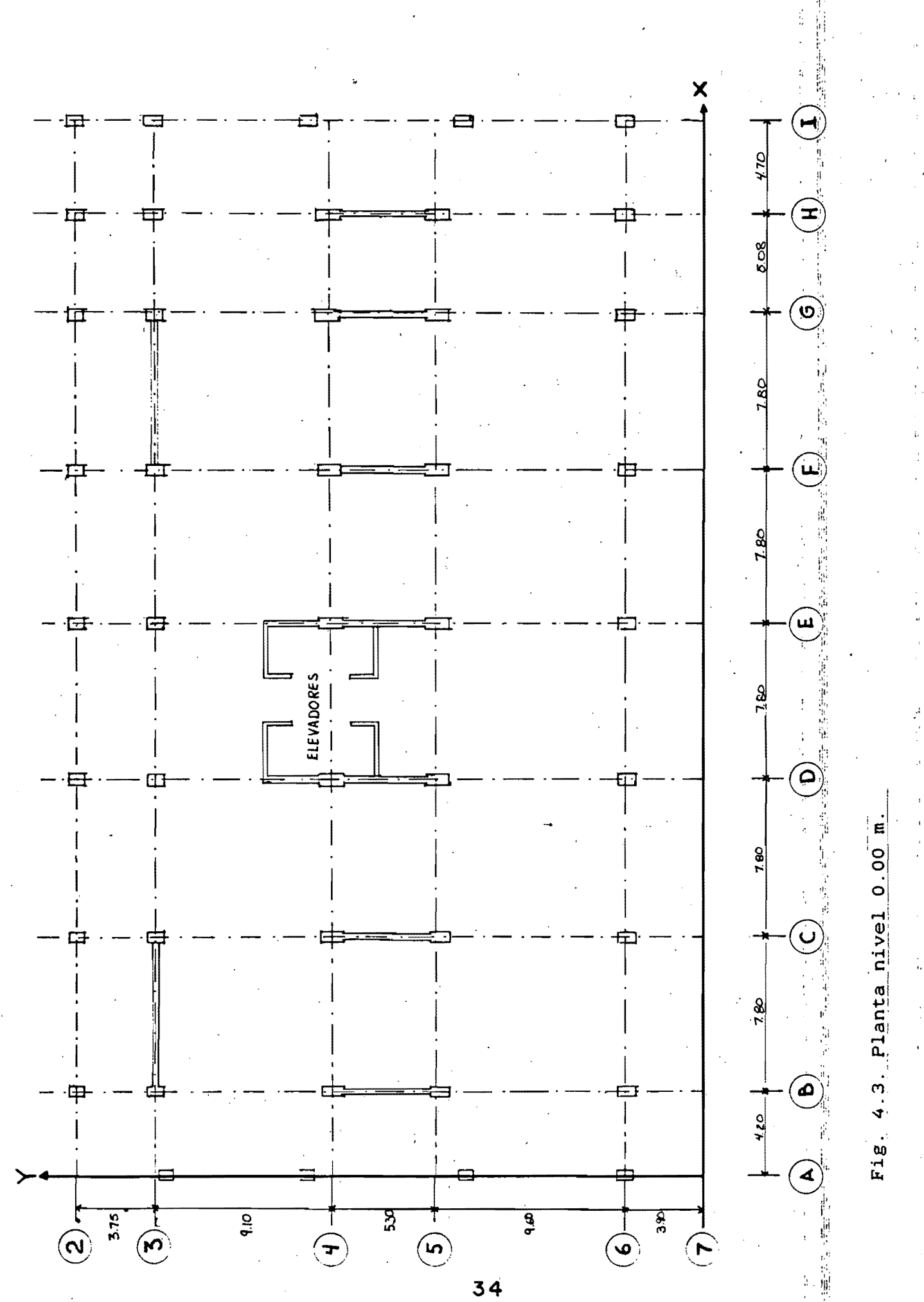

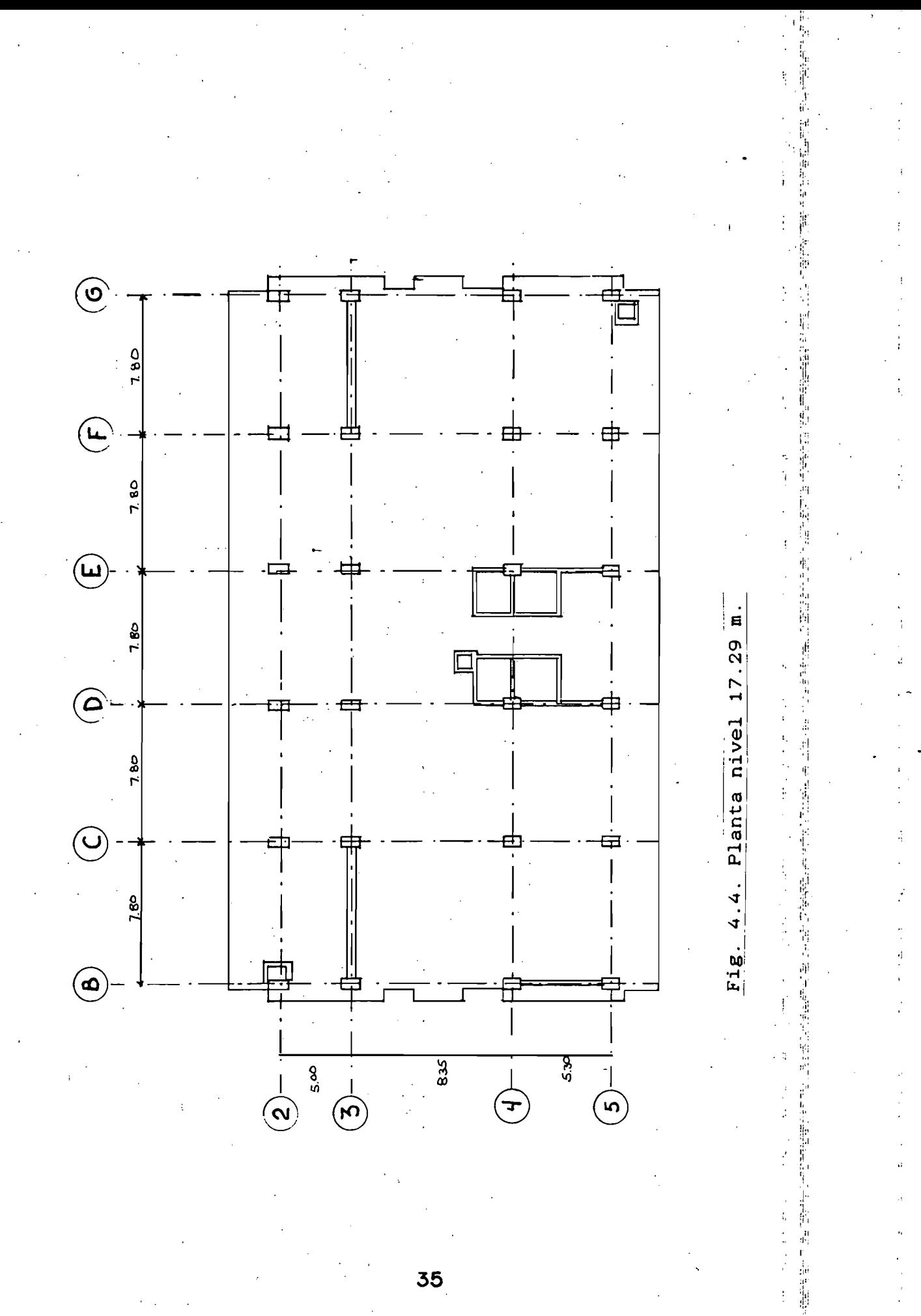

 $35<sub>1</sub>$ 

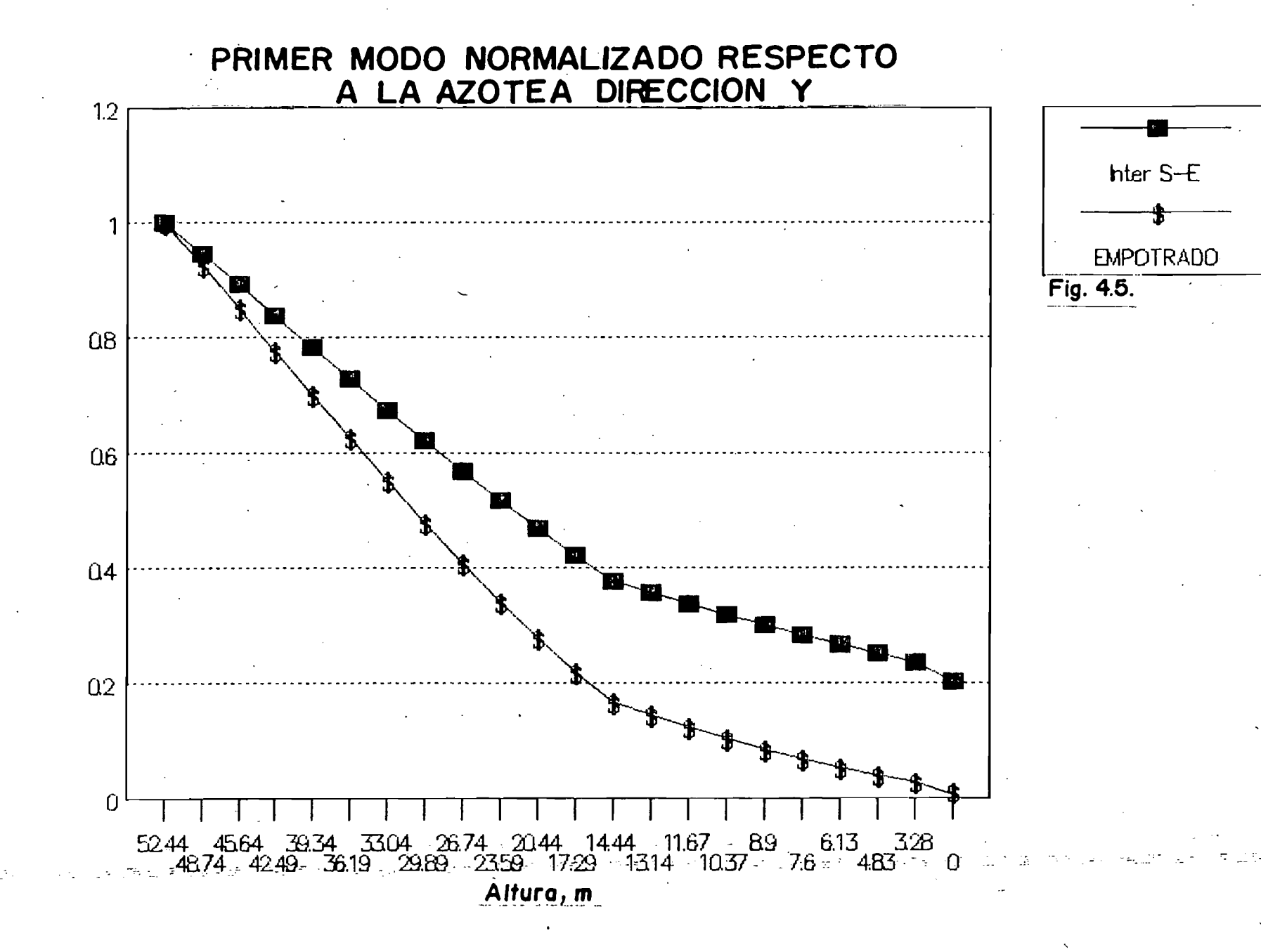

ပ္တ

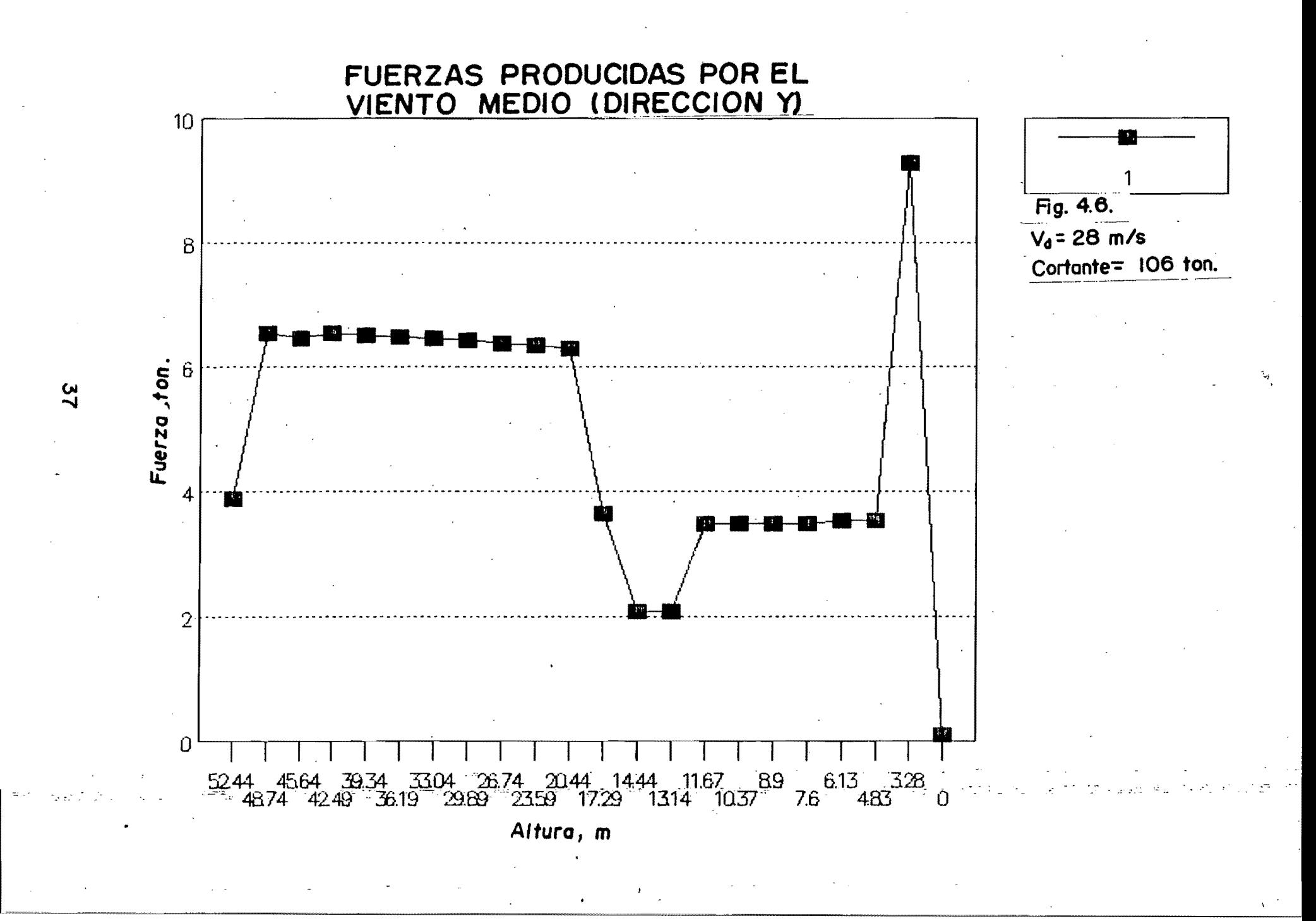

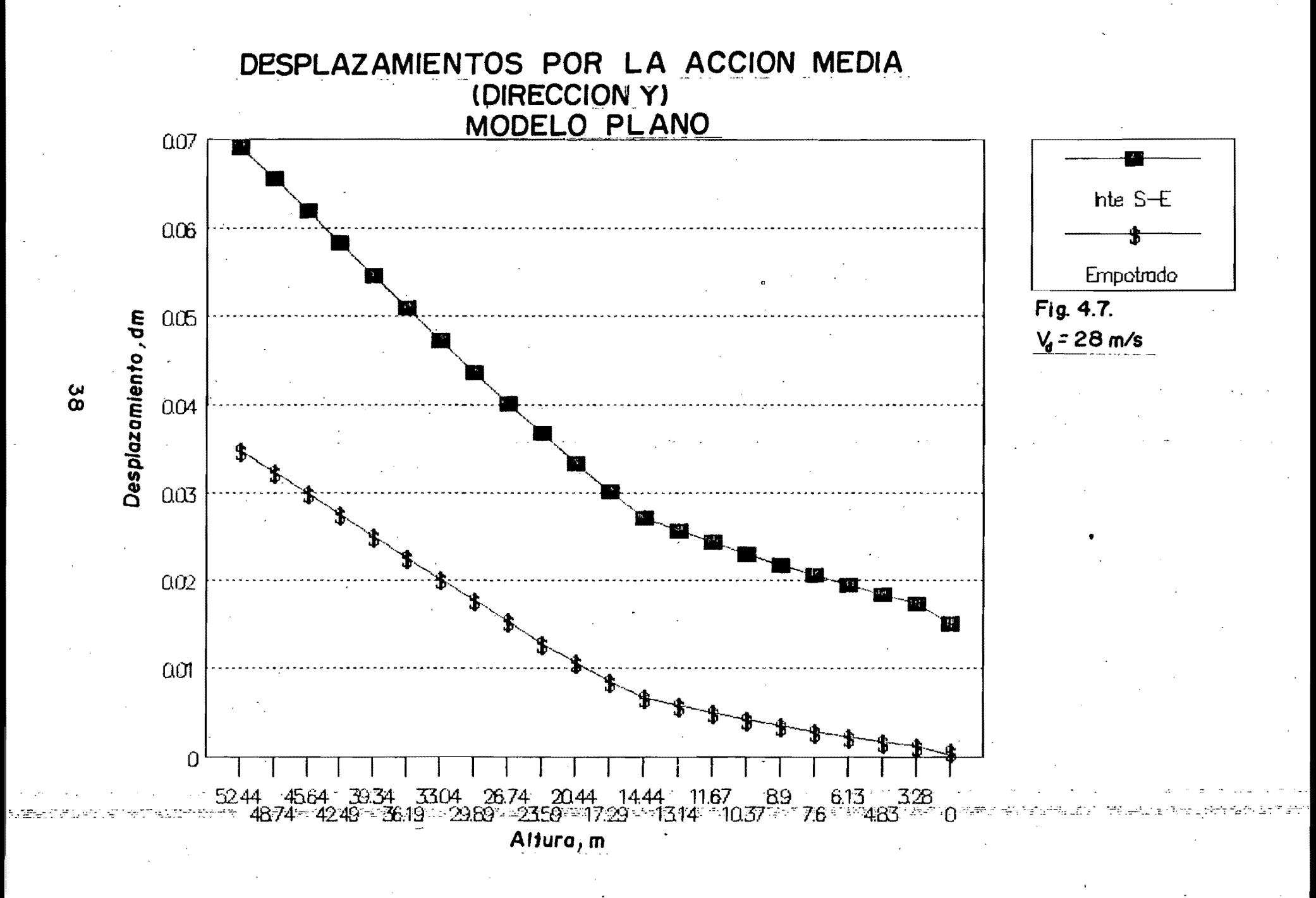

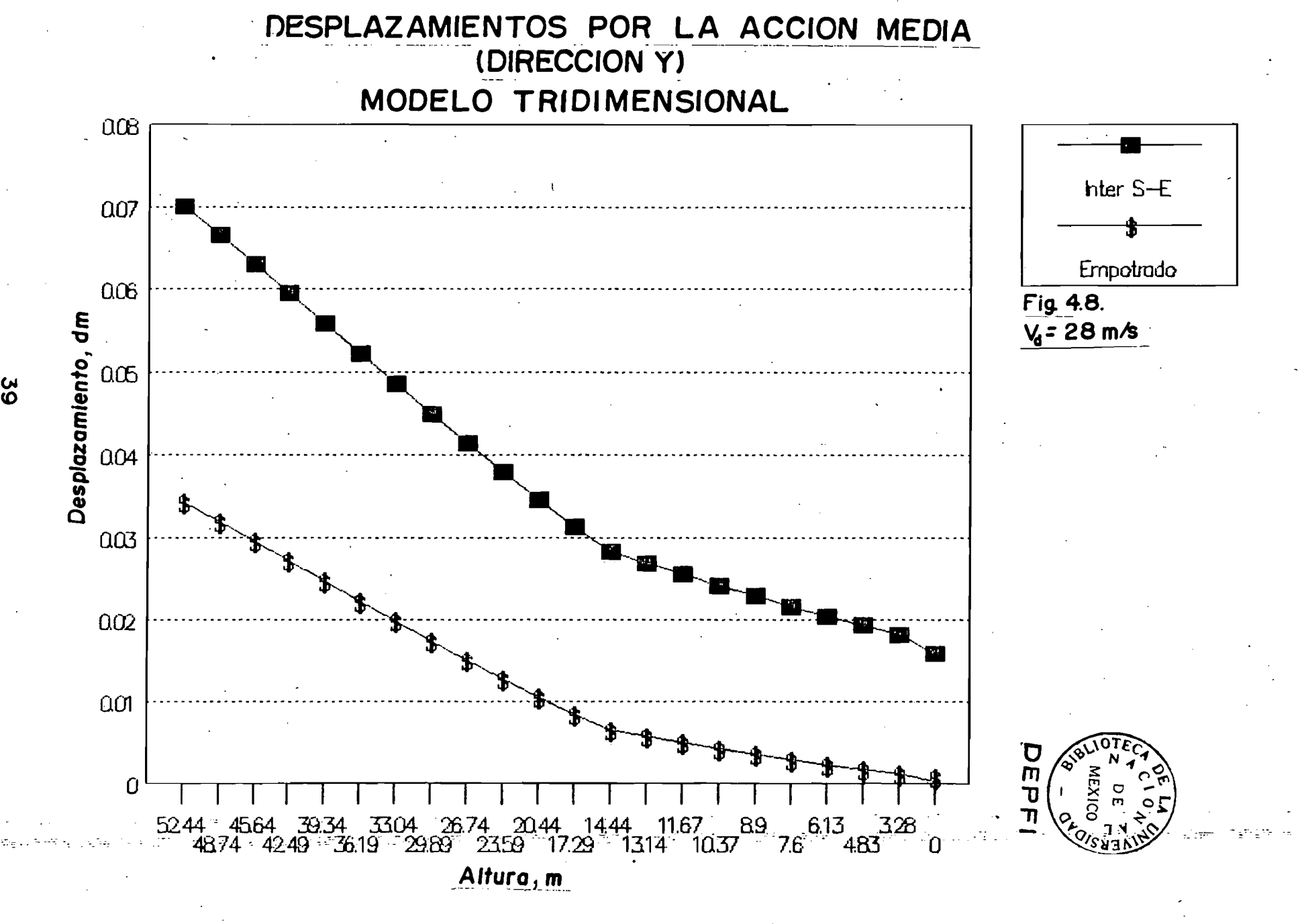

<u>ပ</u>

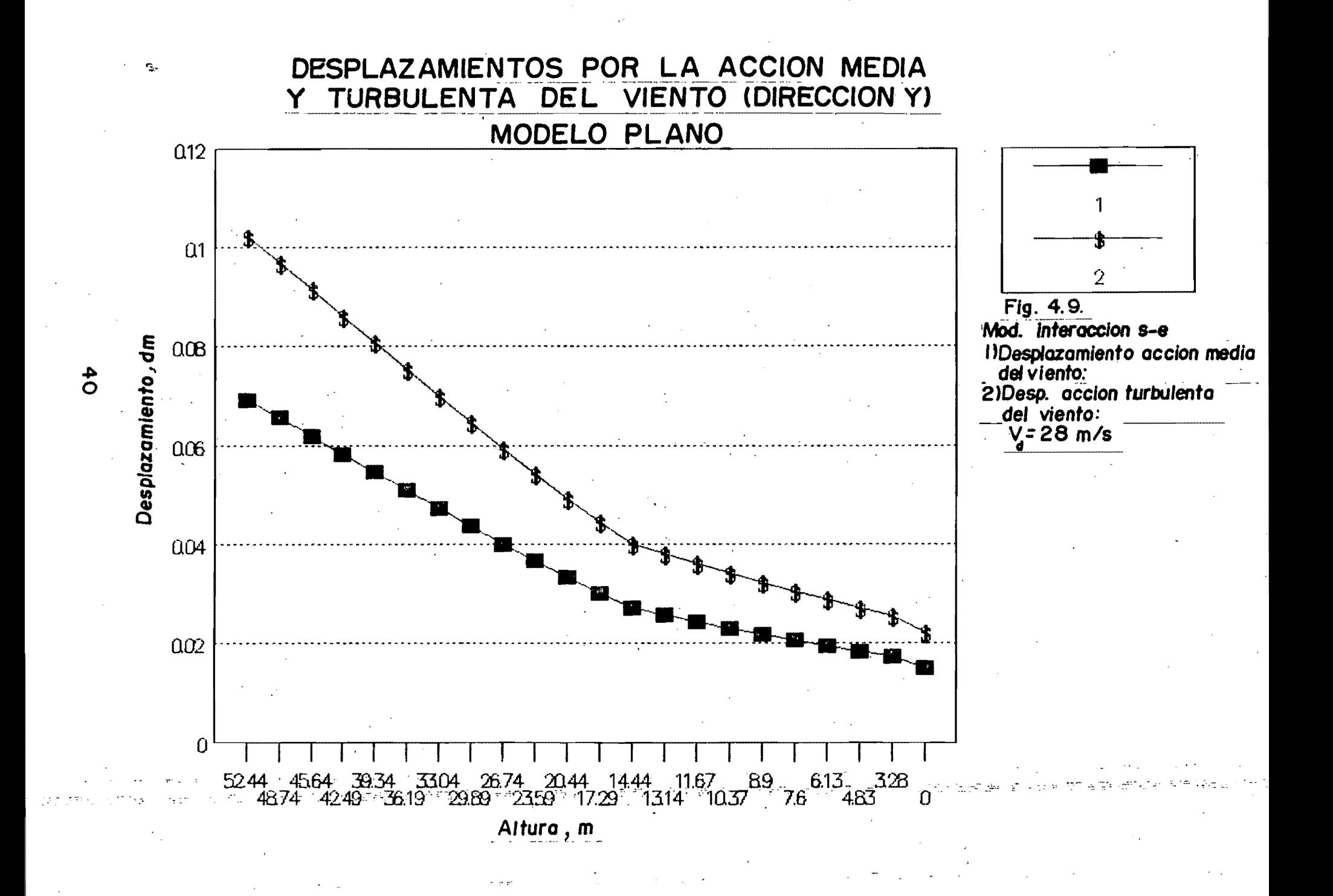

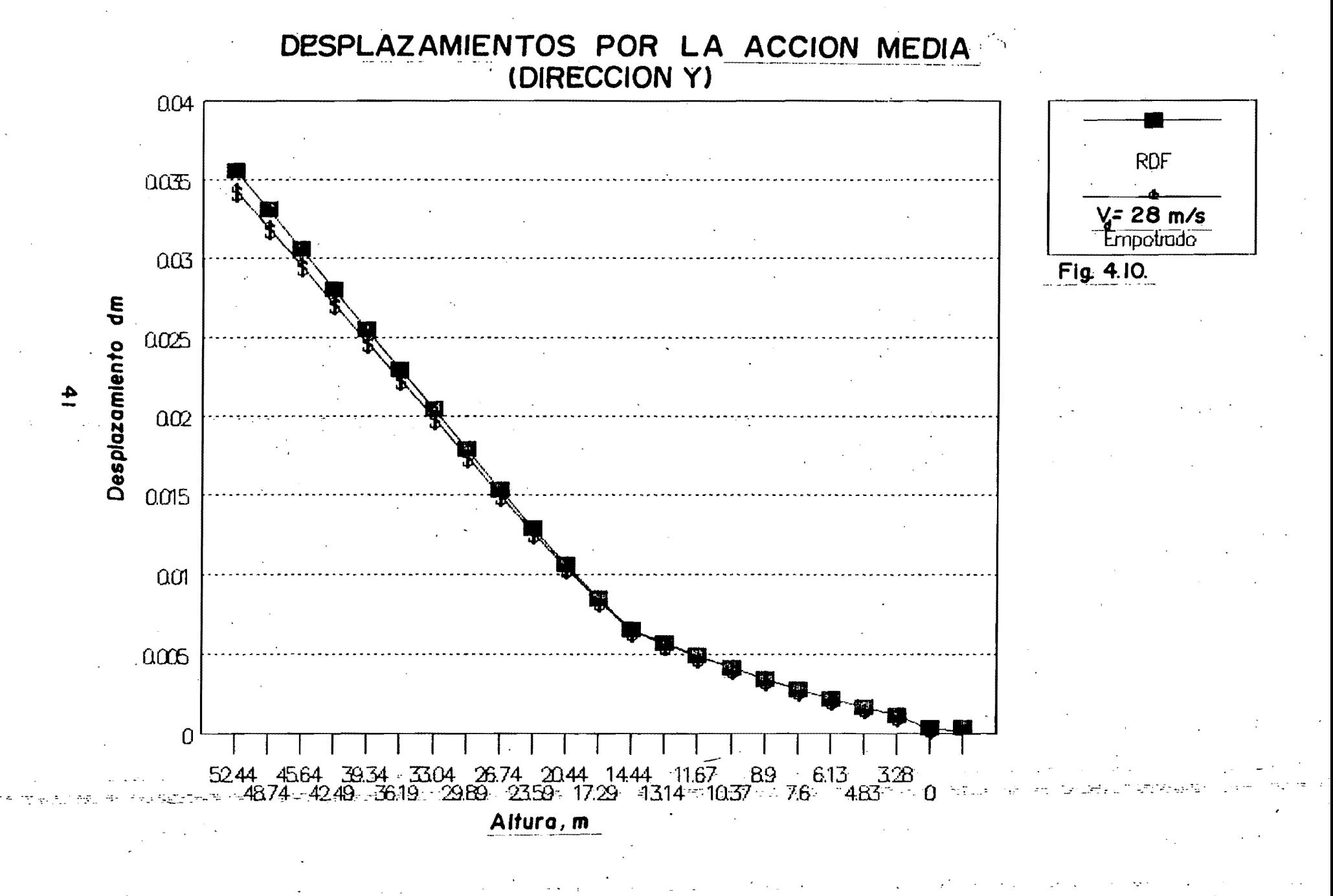